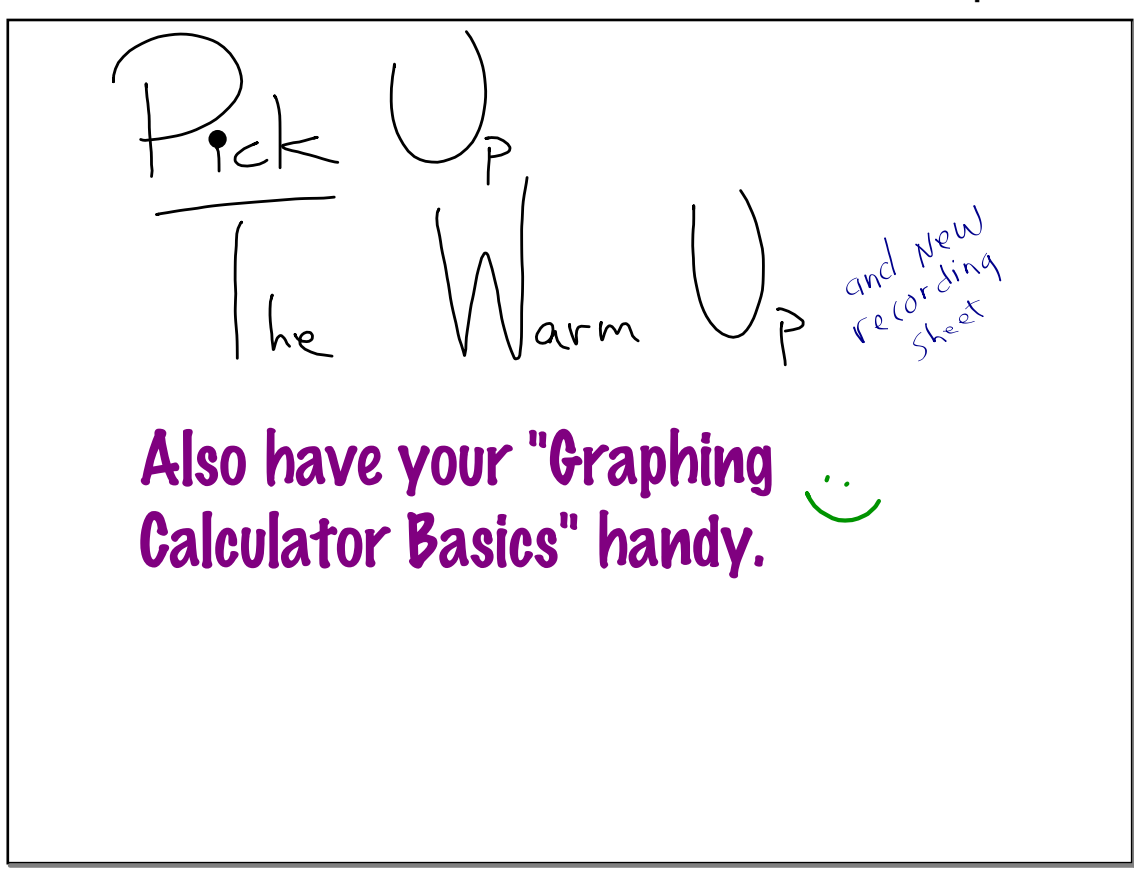

can past funding of the arts predict future funding ? Below you will see two variable data that was collected from the National Endowment of the Arts. The data might help answer the question above.

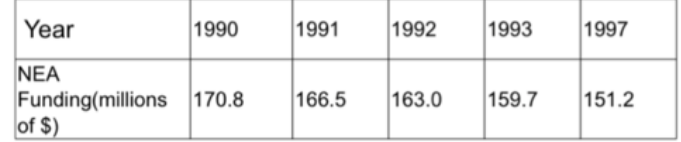

With the help of the Graphing Calculator Basics, do the following:

- a. Enter the data above (with the independent variable, Year, in list 1.
- b. Make a Scatter Plot of the data on your GDC. (Help each other on this).
- c. Looking at your GDC, make a labeled sketch here......

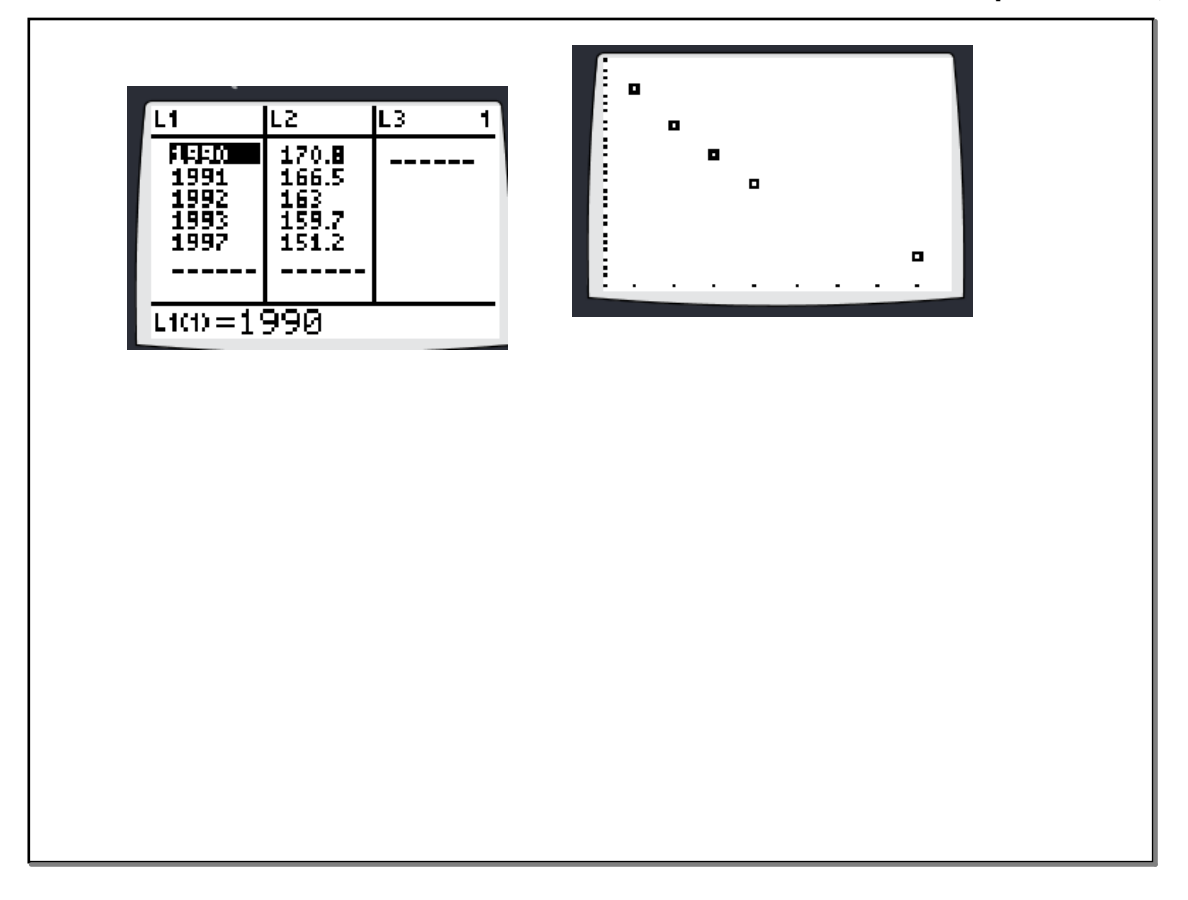

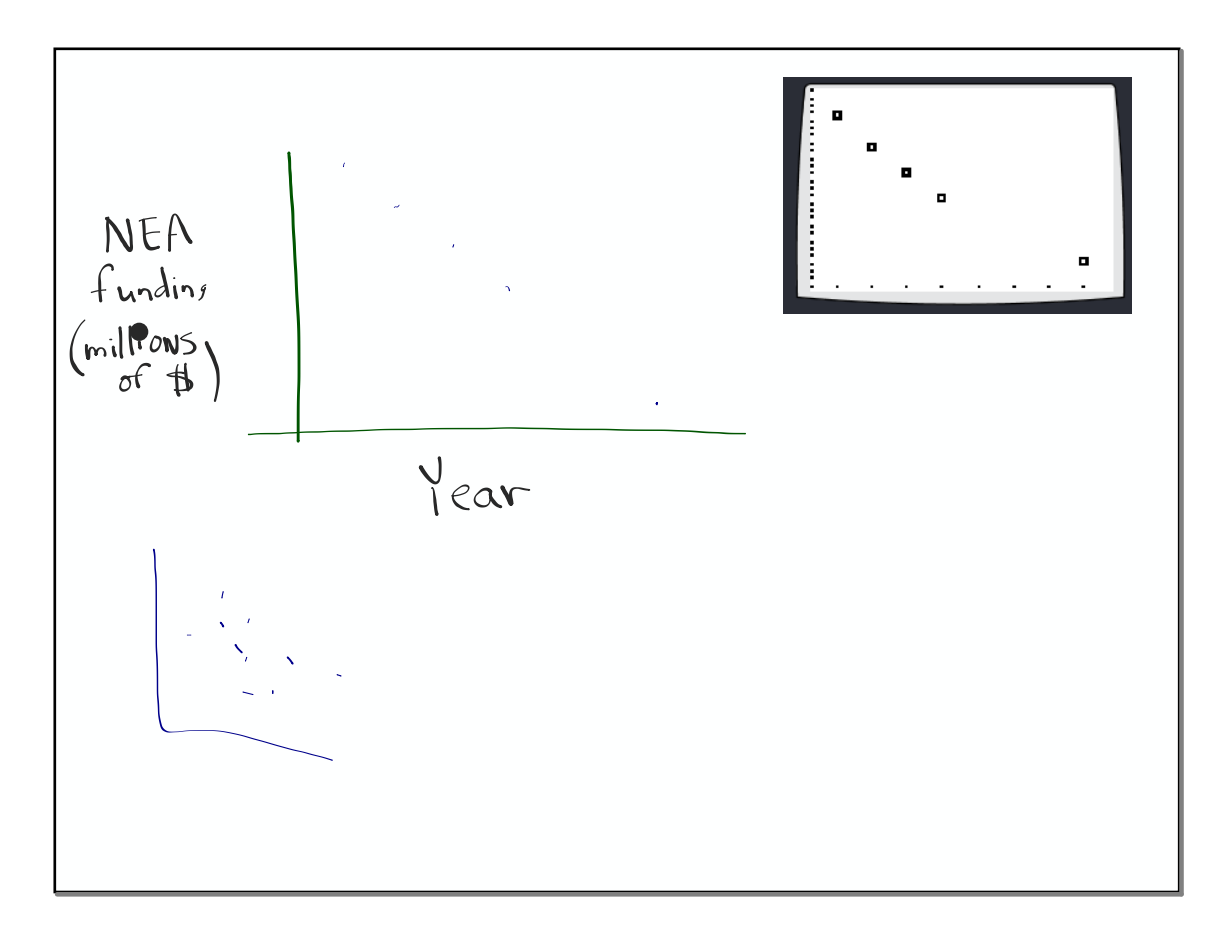

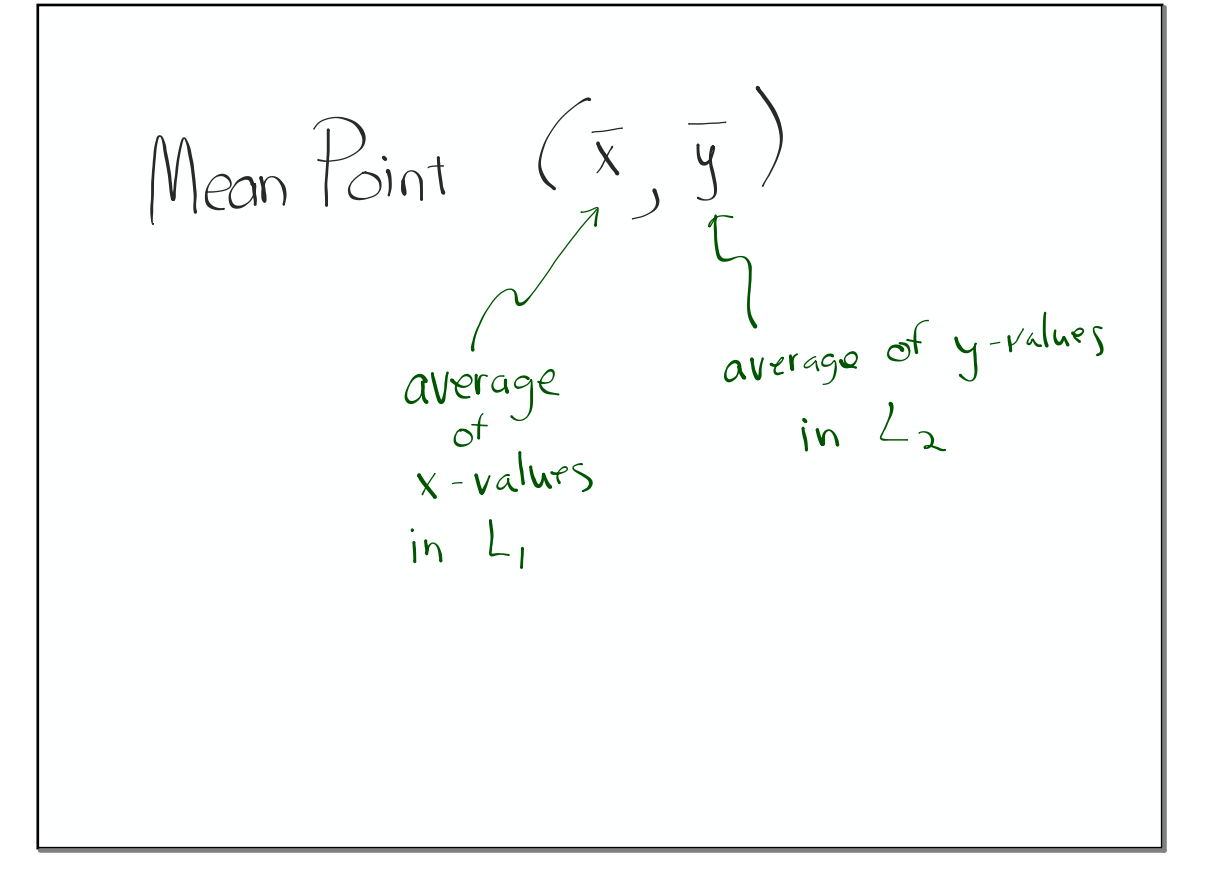

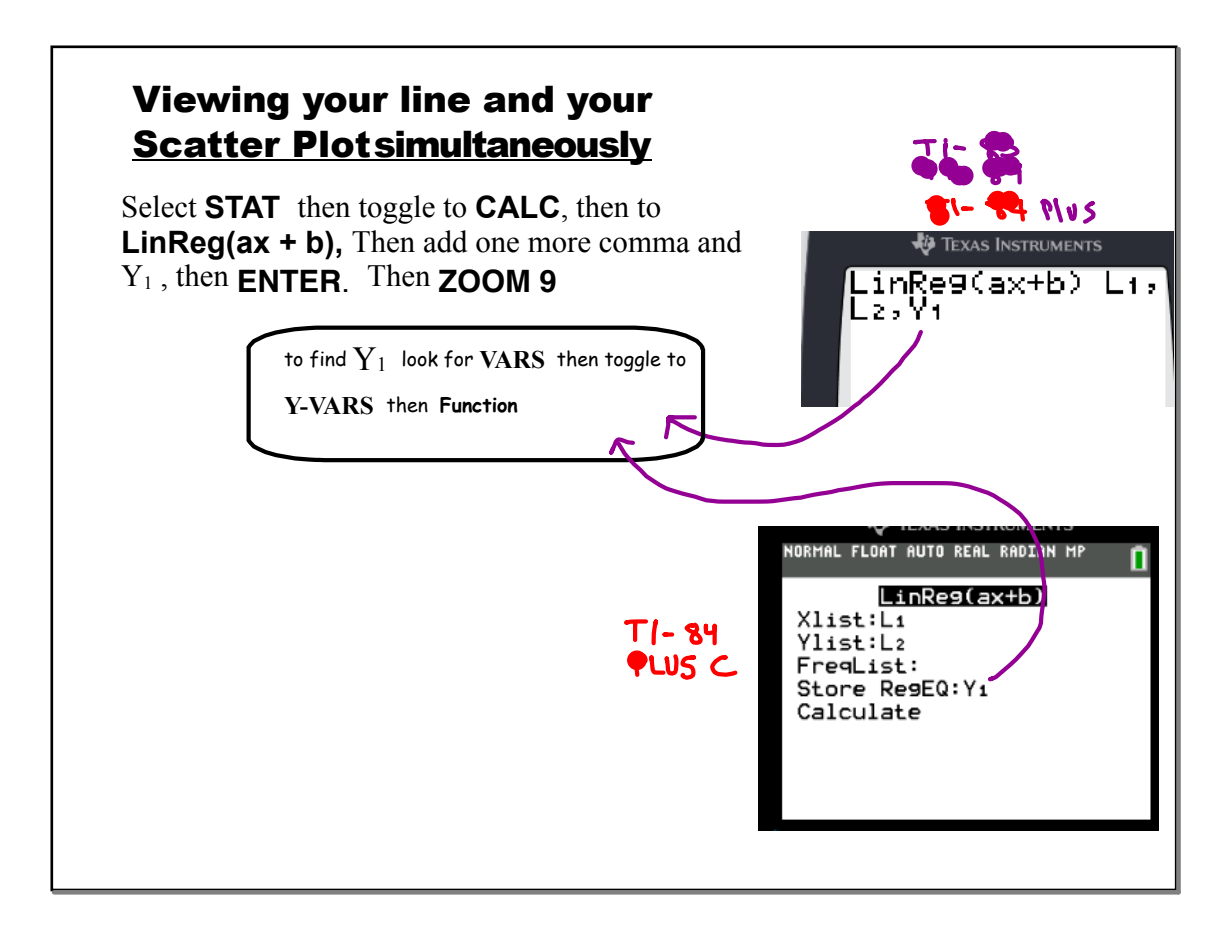

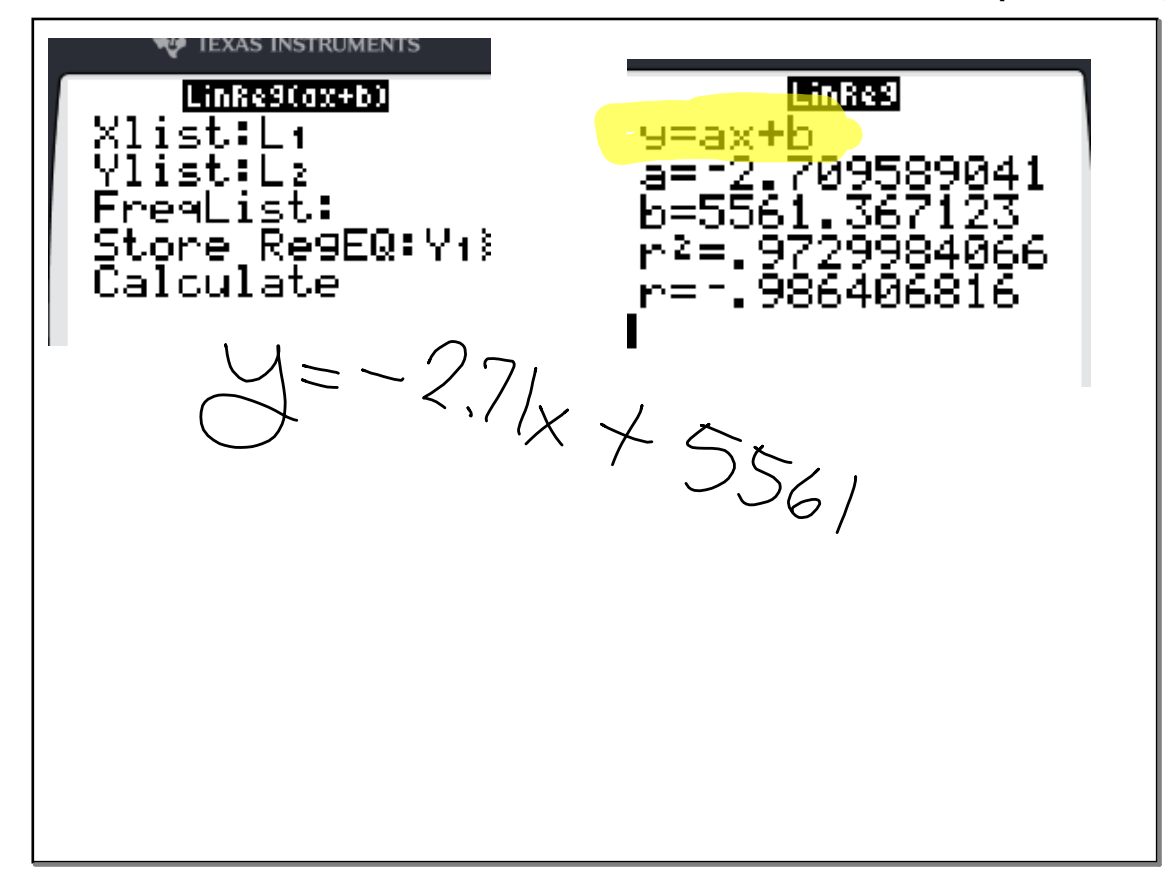

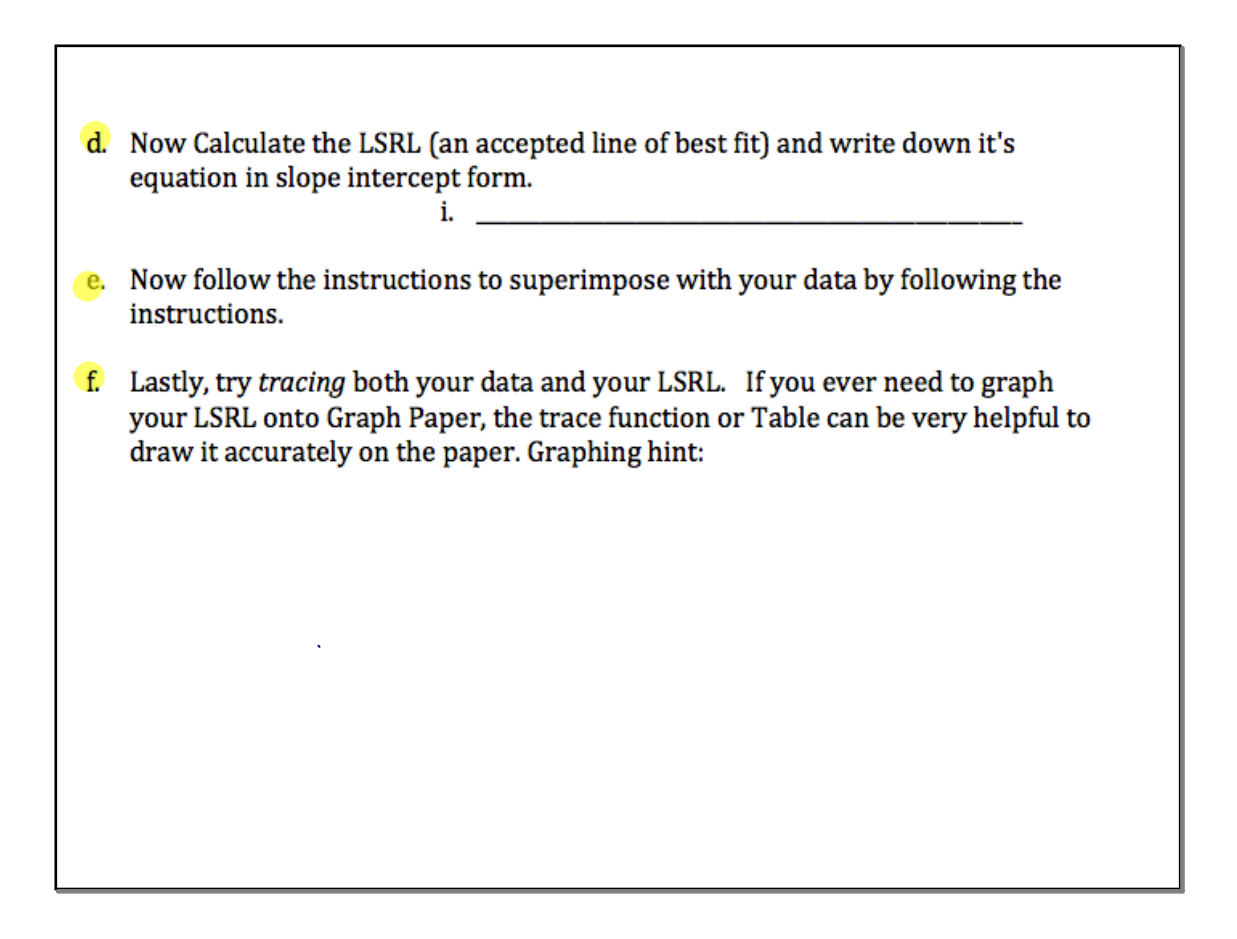

#### **d September 23, 2019**

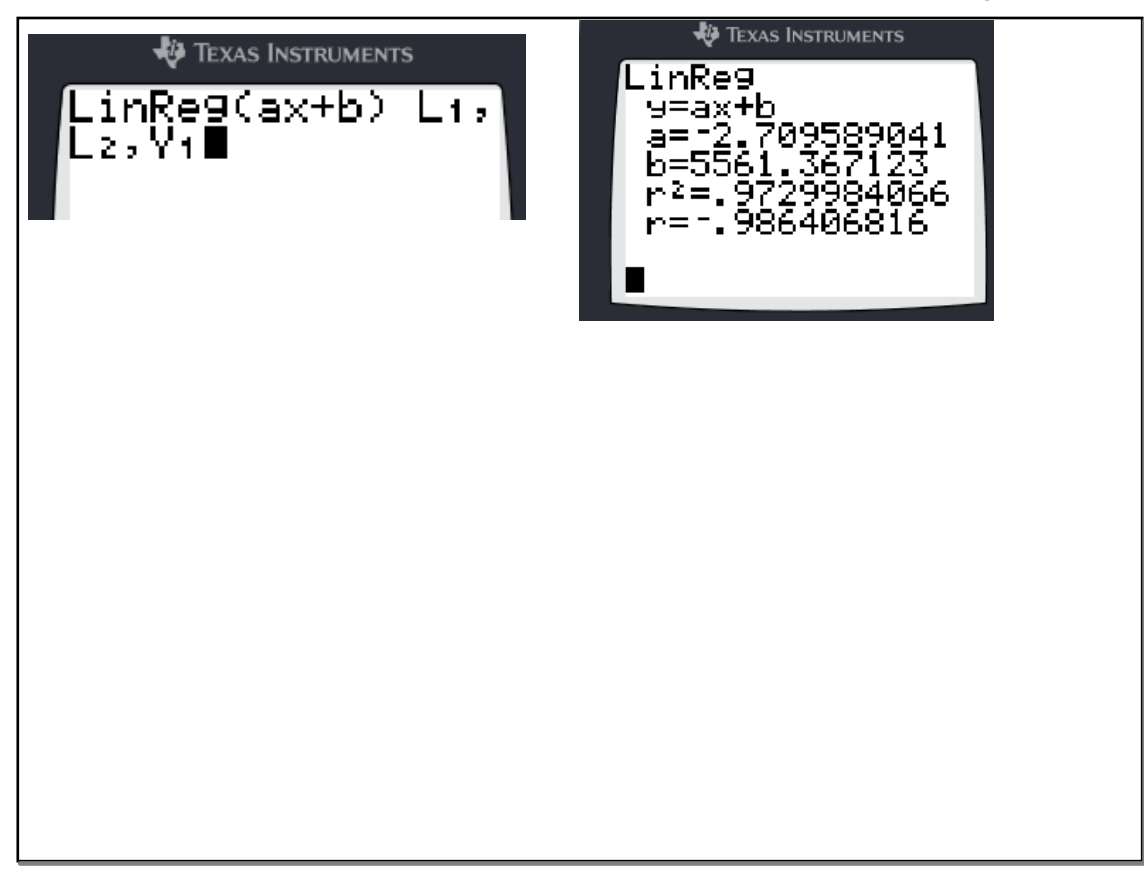

Look at the scatter plot you drew.

Is there a trend in the data?

Is there a linear trend in the data? If there is a strong linear trend, then there is a strong linear correlation between Year and NEA funding.

is the geadline to drop<br>any class if you want no record on your transcript.

(Completed paperwork signed by<br>parents must be in by tomorrow)

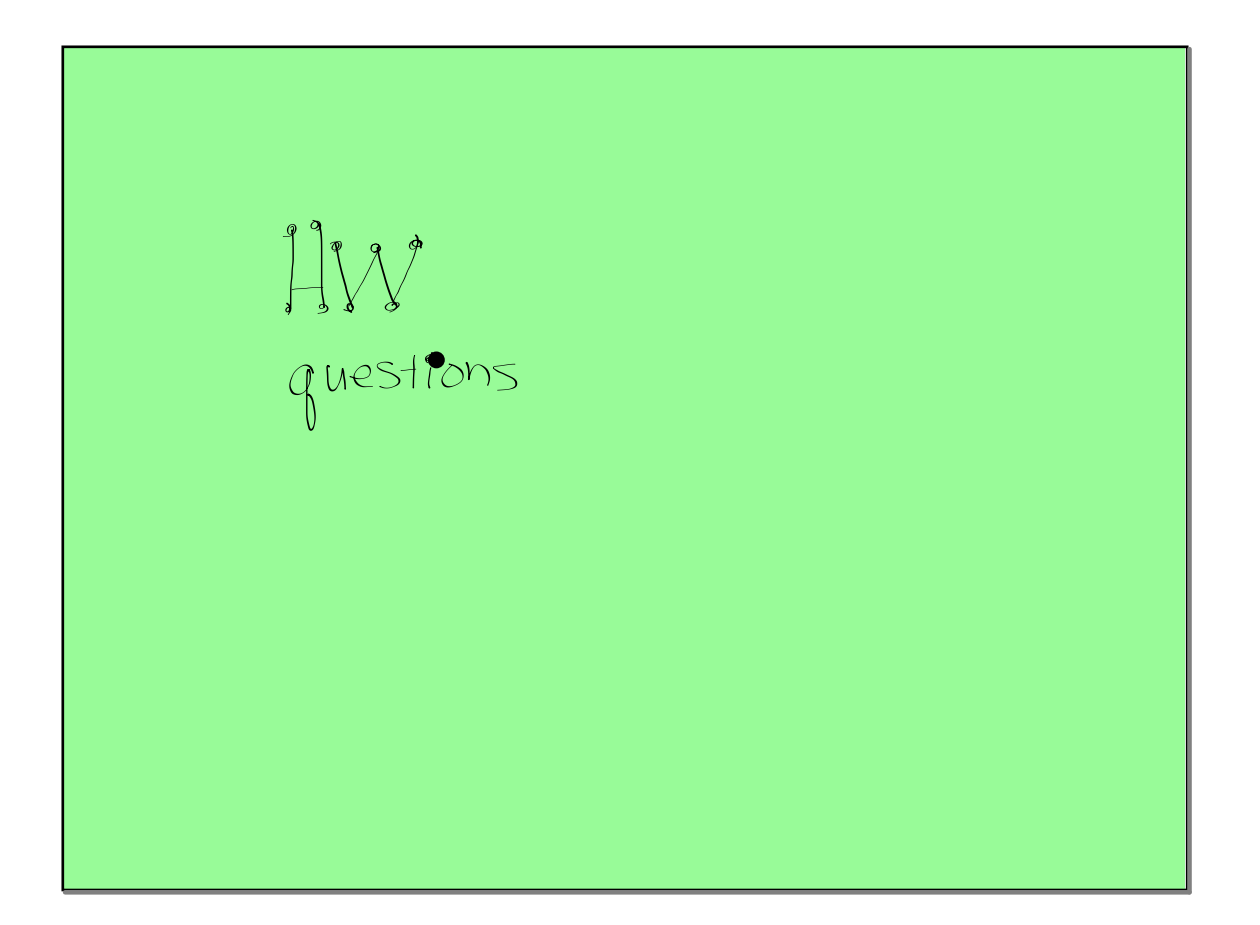

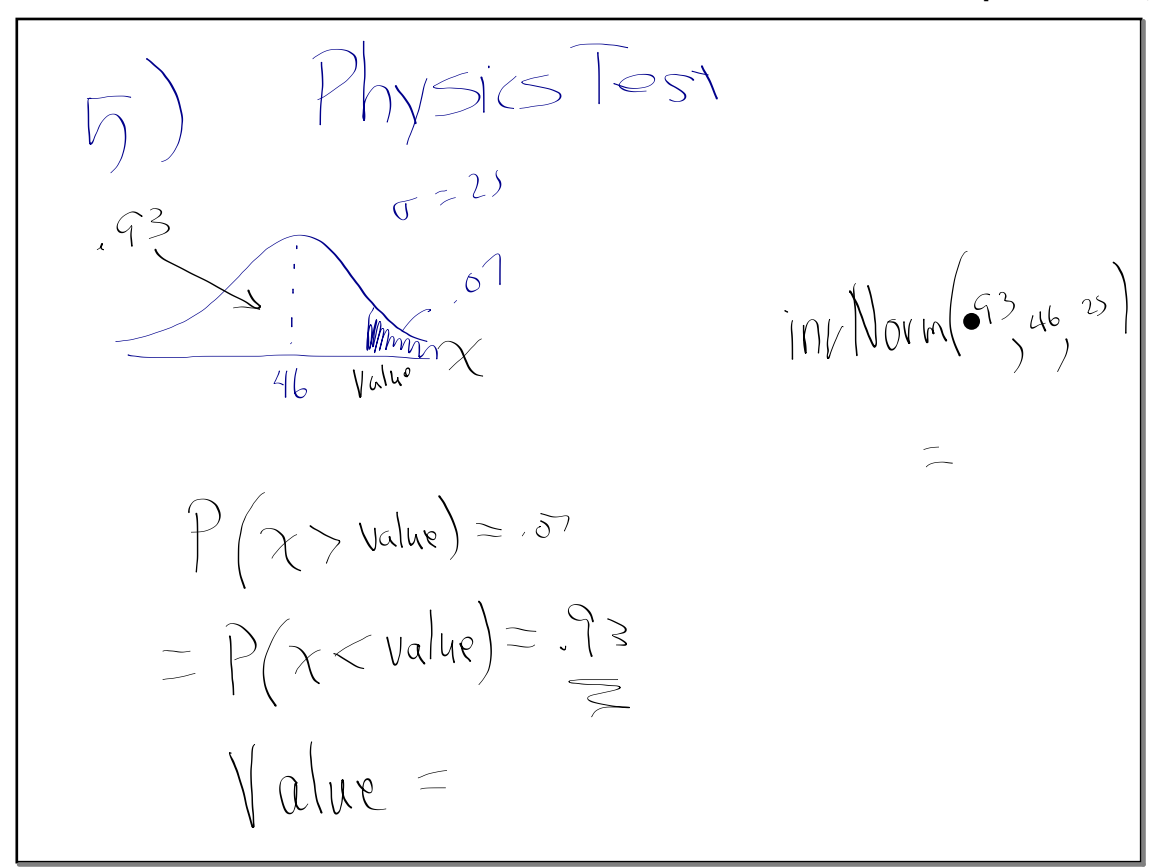

$$
\sqrt{\frac{100 \cdot 907}{1000}} + 9
$$
  
\n
$$
50^{\text{gcd}} \text{ N} \sim (56.3, 7\cdot\frac{1}{1})
$$
  
\na)  $P(\omega \le x \le 75) =$   
\nb)  $P(\text{at most } 70) = P(\alpha \le 70)$   
\nc)  $P(\text{at least}) = P(\alpha \ge 60)$ 

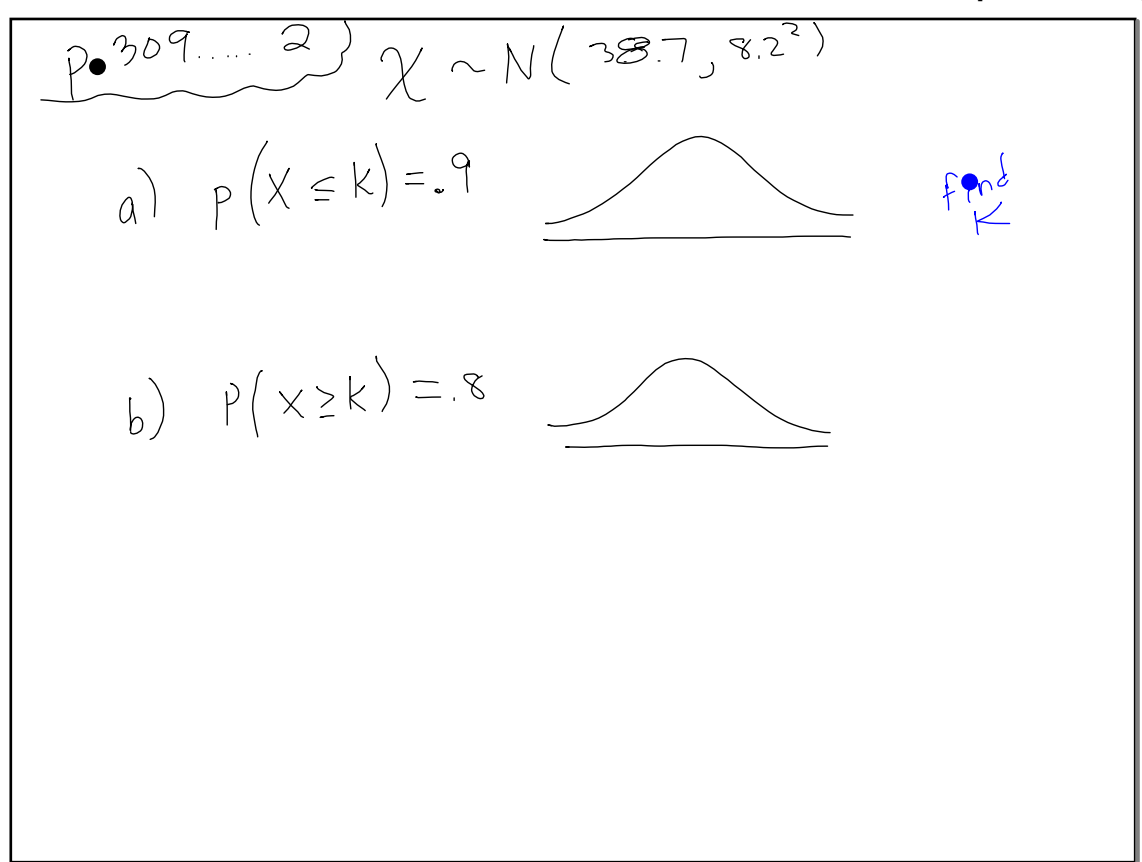

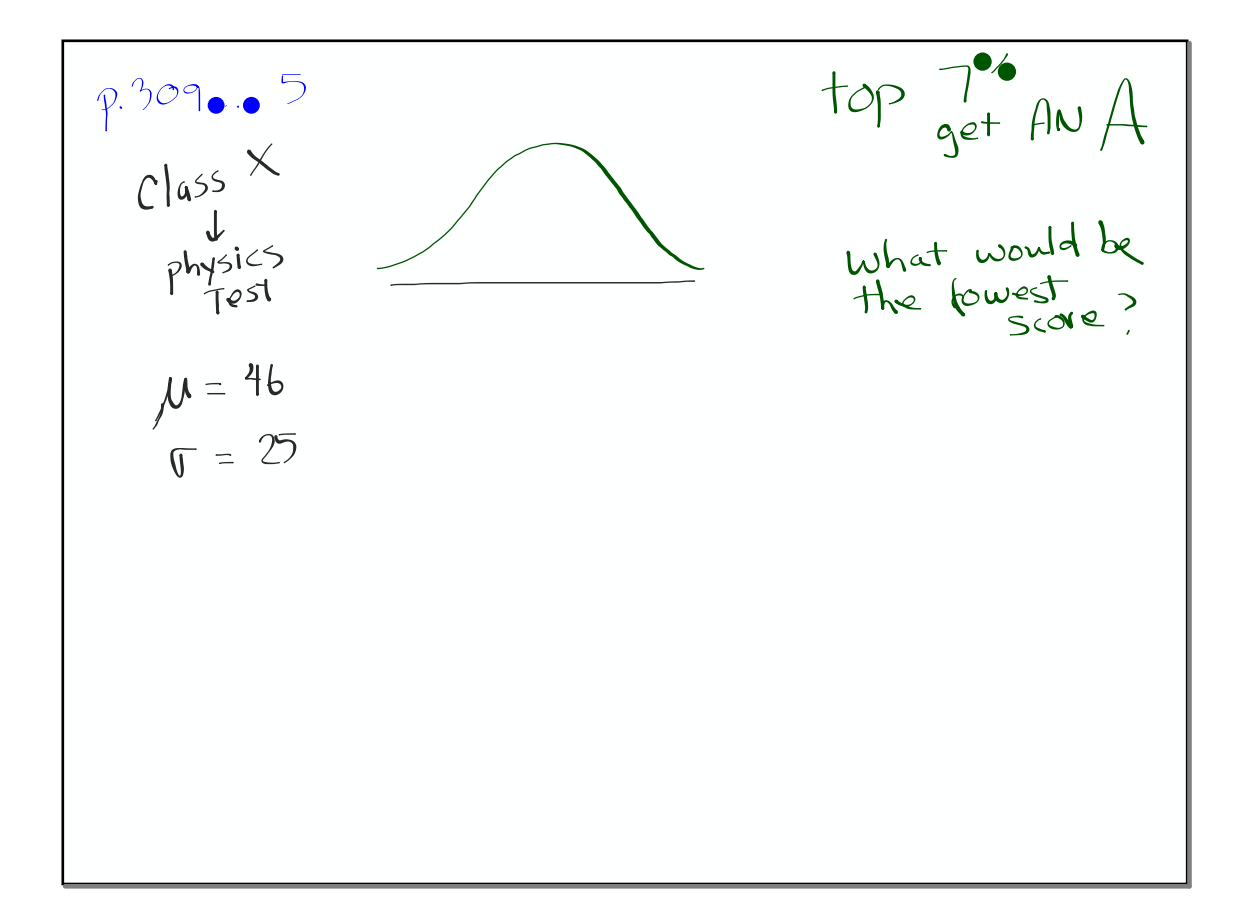

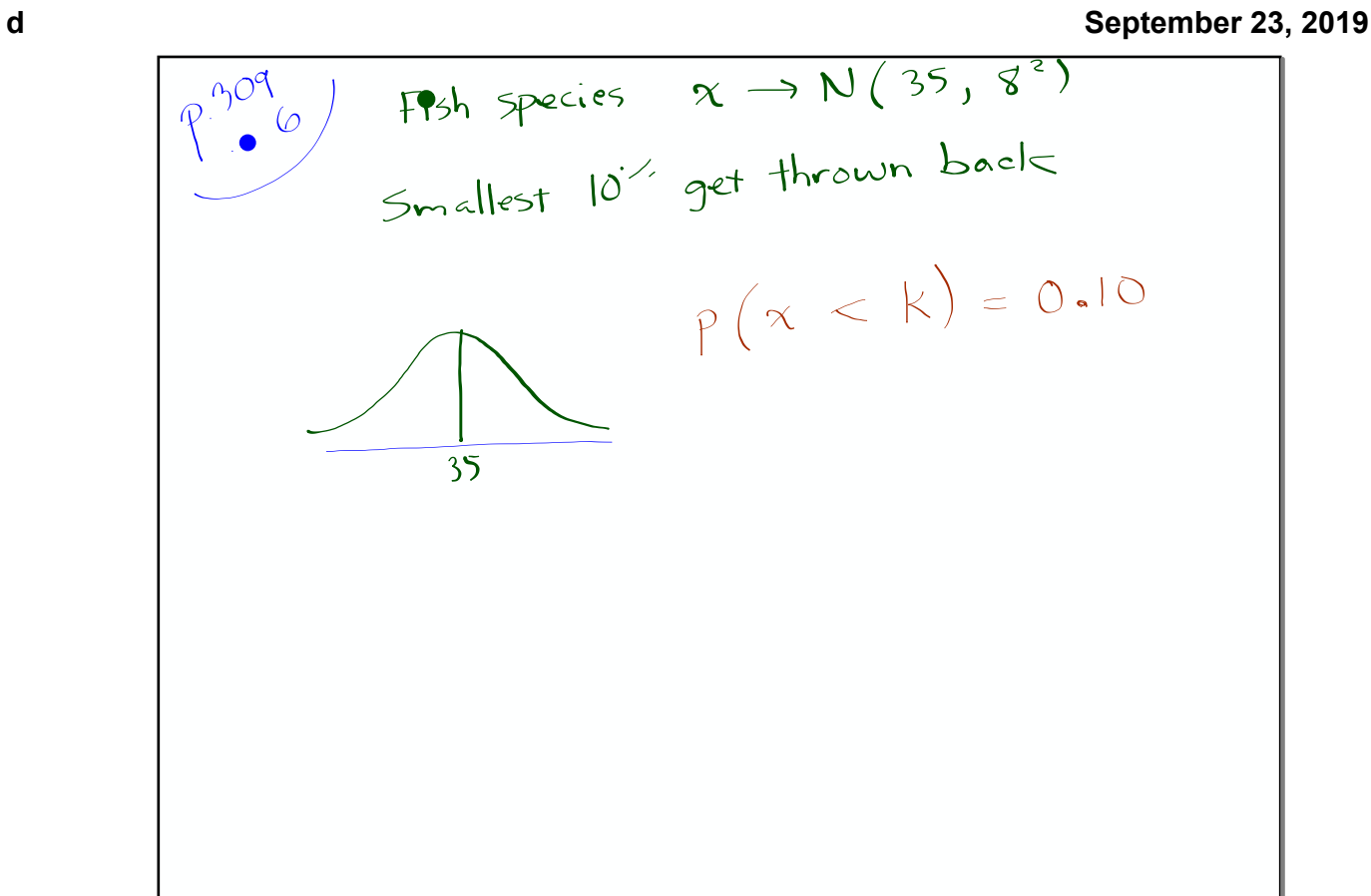

| Day 3      | Polutions (Normal P15nibarion)                                                                 |
|------------|------------------------------------------------------------------------------------------------|
| p.307... q | 5peak of cars $\mu = 56.3$ km h <sup>-1</sup> , $\sigma = 7.4$ km h <sup>-1</sup>              |
| a)         | $P(\omega < x < 75) = 0.363$ or $\approx 3.5$                                                  |
| b)         | at most is<br>a 1655 than or equal to<br>$P(x \le 76) = 0.968 = \frac{q\omega_3^{1}}{162}$     |
| c)         | at least 15 same as greater than or equal to<br>$P(x \ge \omega_0) = 0.309 = \frac{30.9}{162}$ |

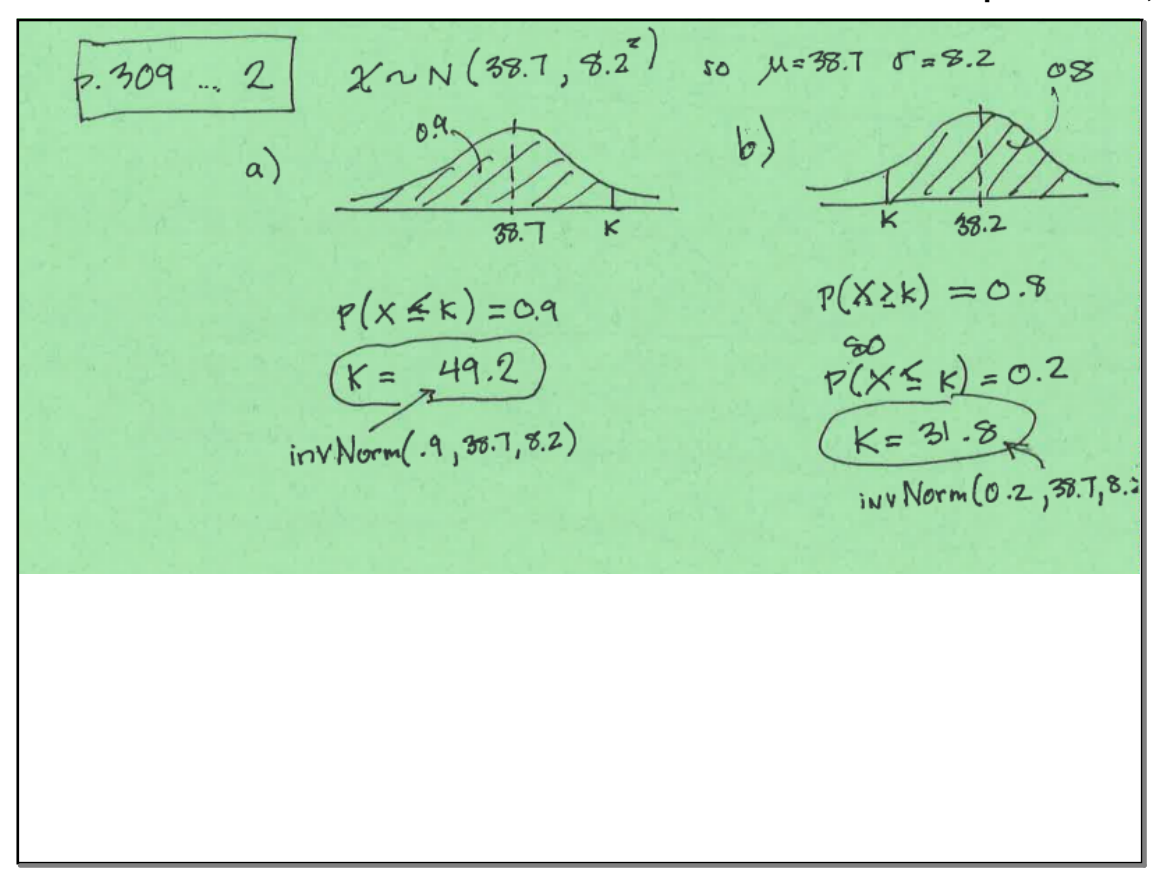

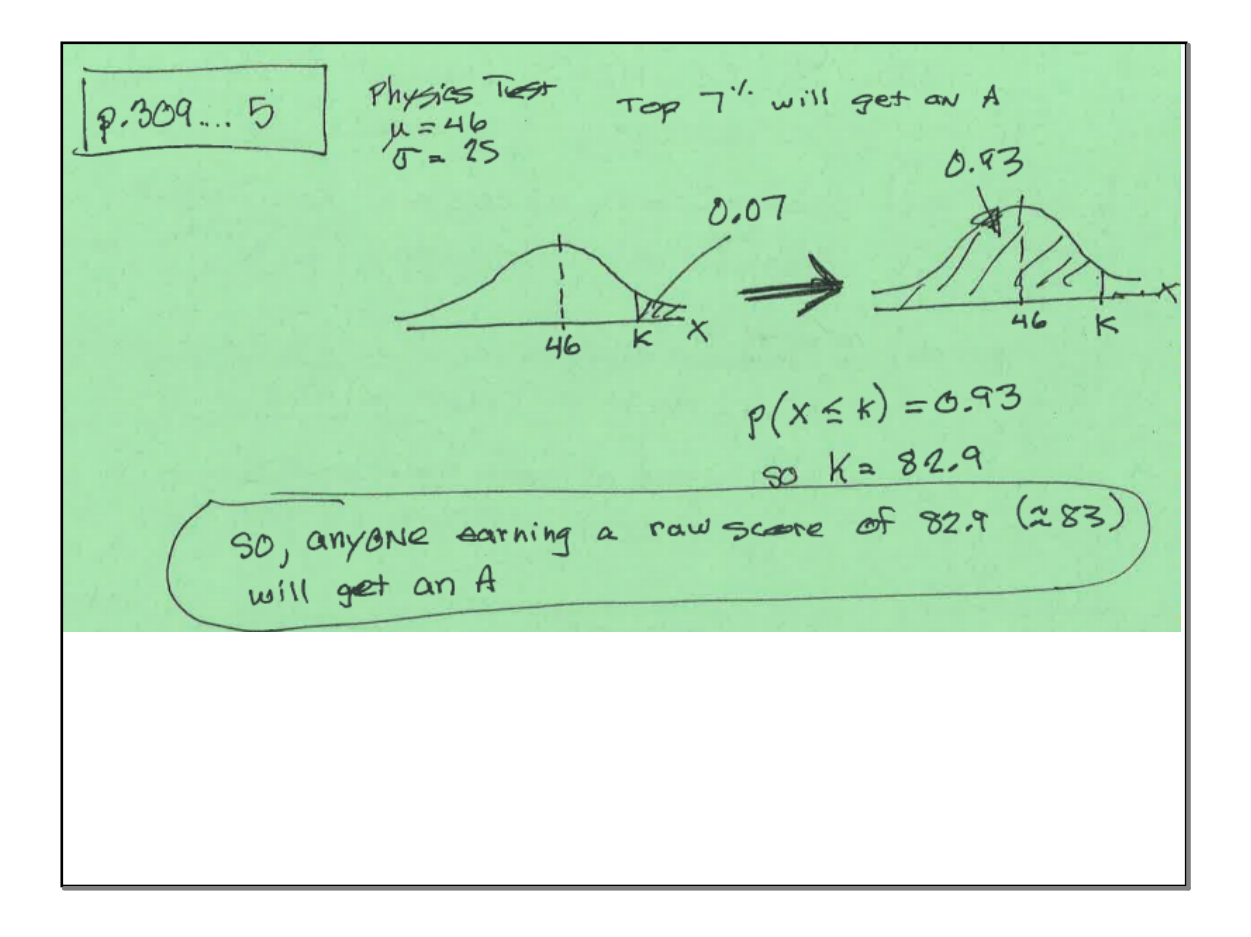

**d September 23, 2019**

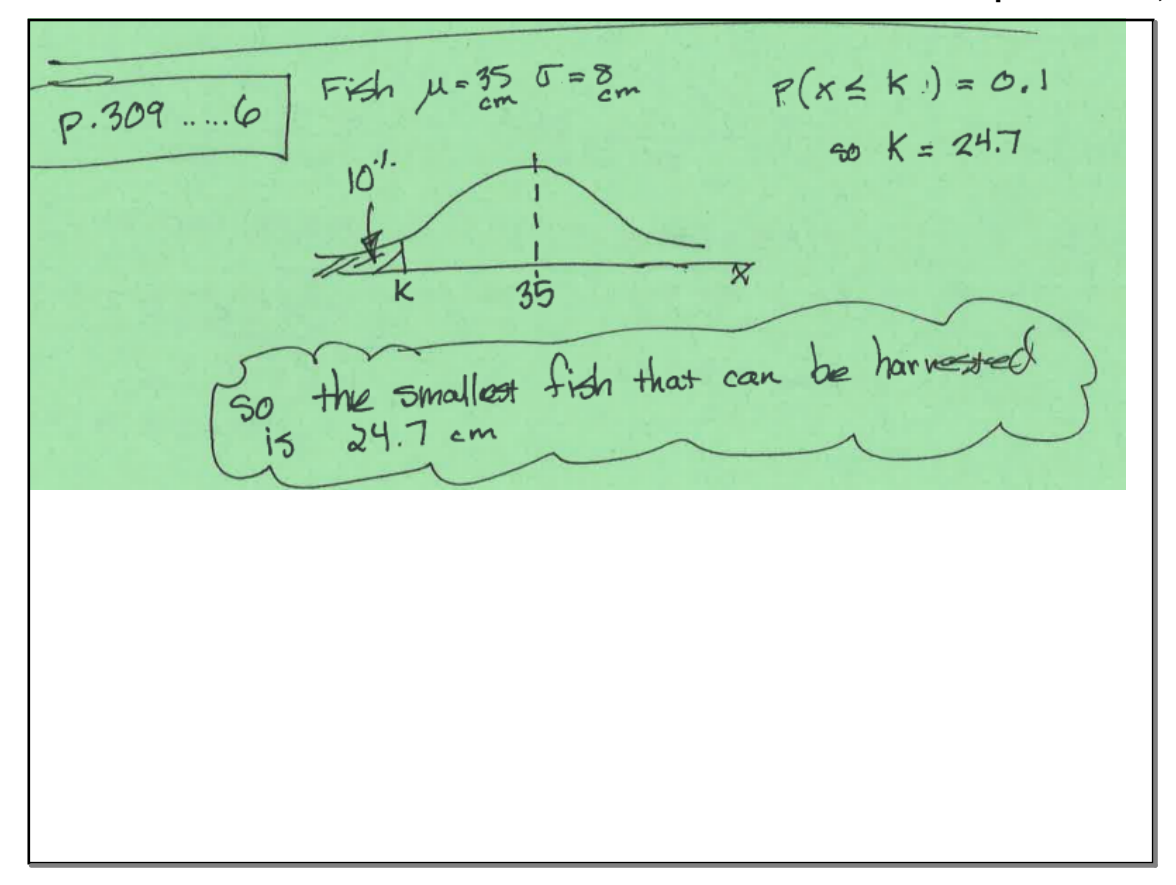

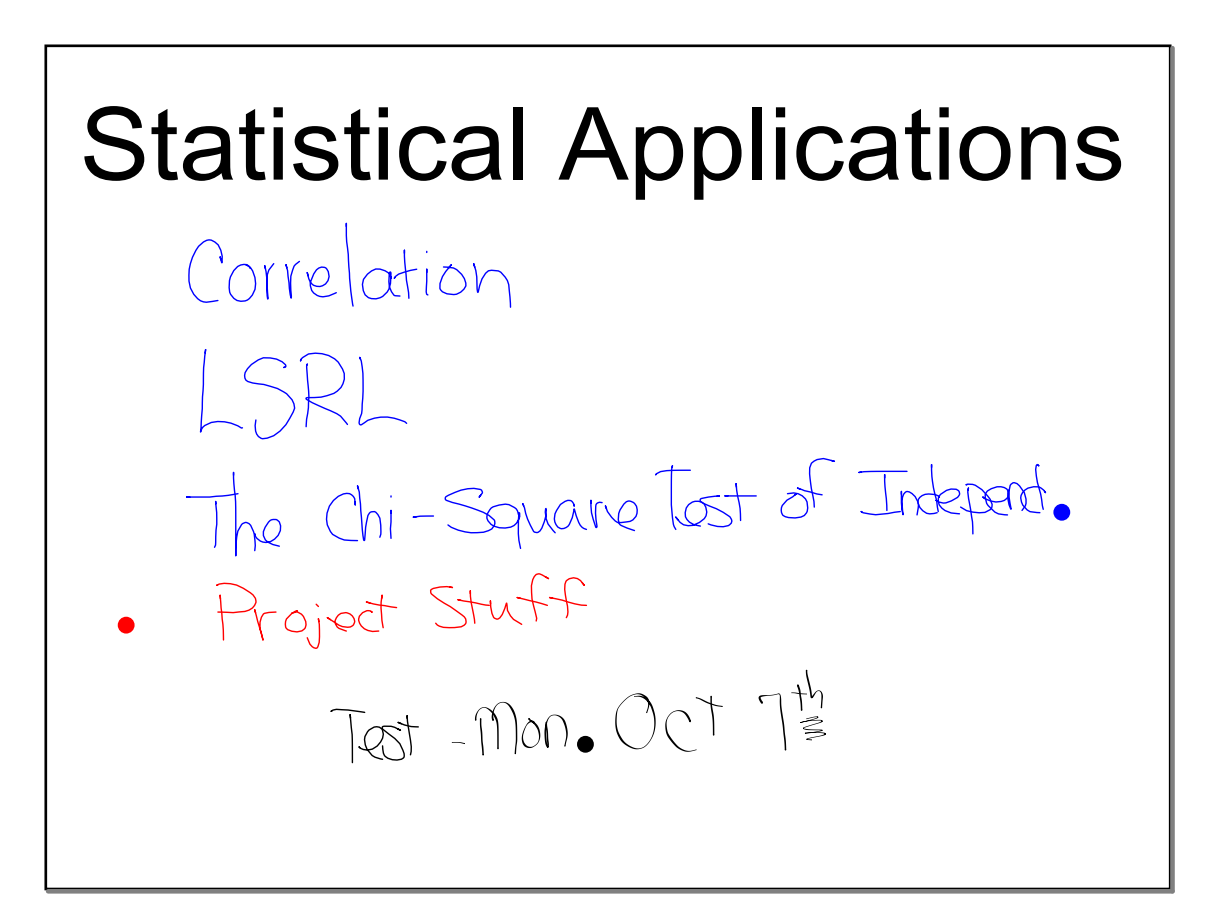

Often a statistician will want Hen a Siection two variables are 'related" or "associated". examples outside vs. # customers at inclidence of<br>heart disease US. Omega 3 oils arm legath VS. running spord

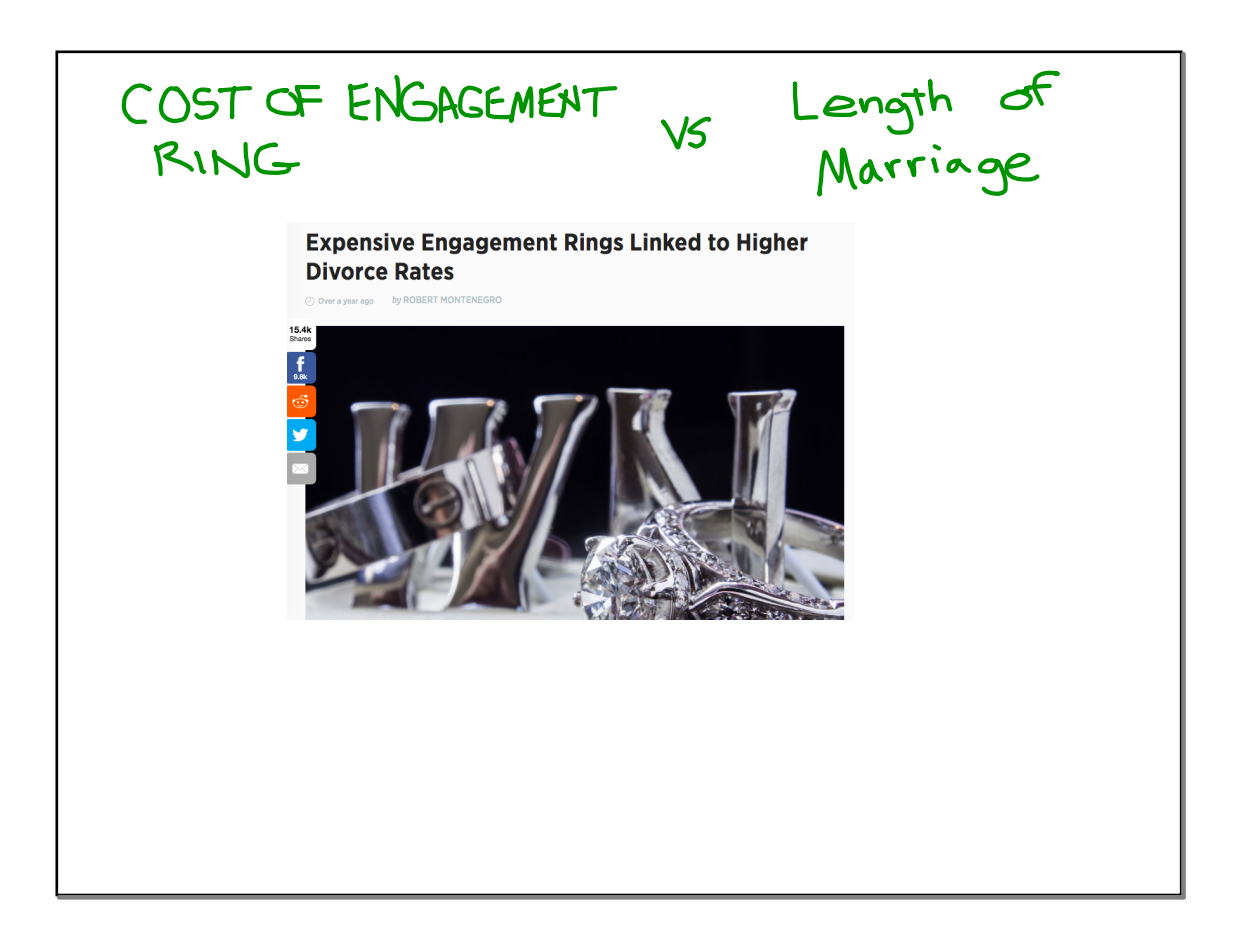

notes

**Today** 

Calculate and interpret correlation between two quantitative variables

Correlation can be visually assessed from Scatter Plots

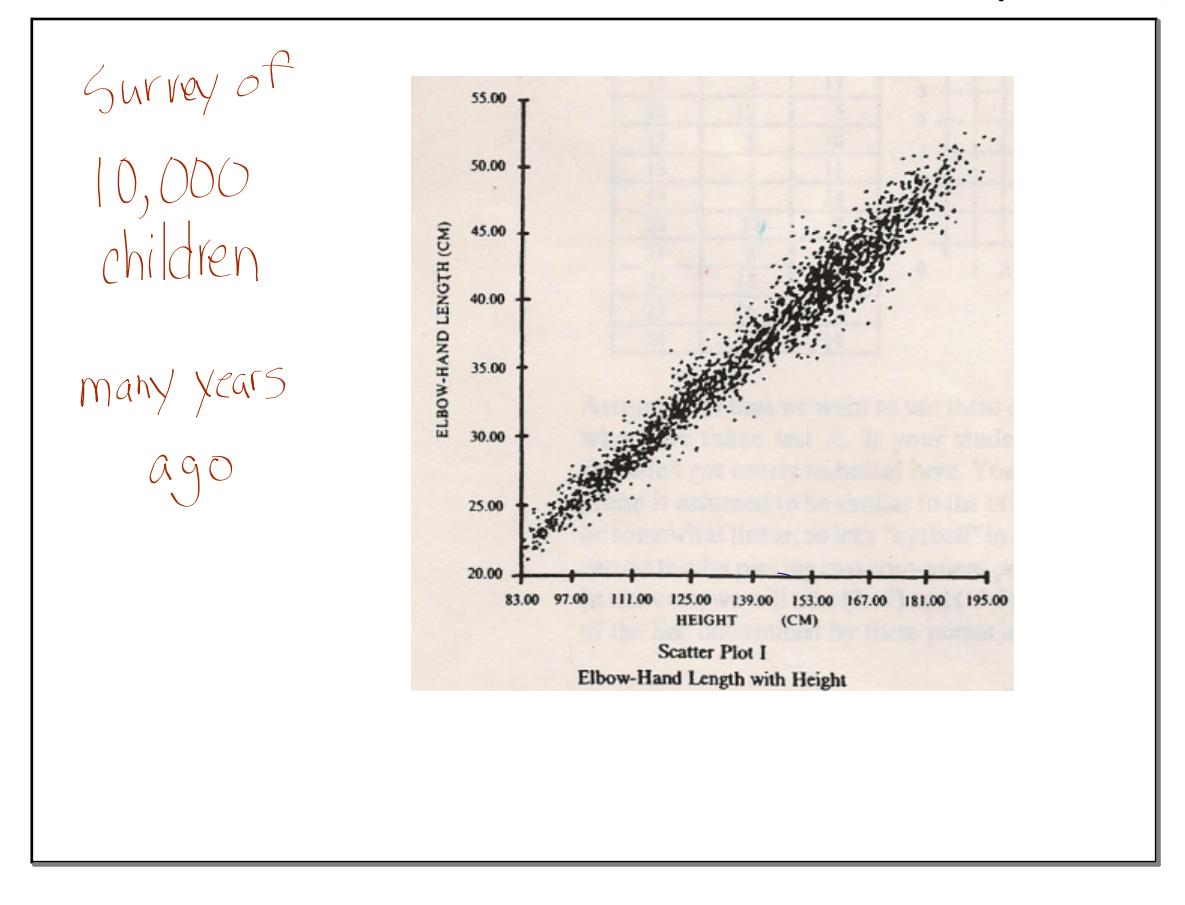

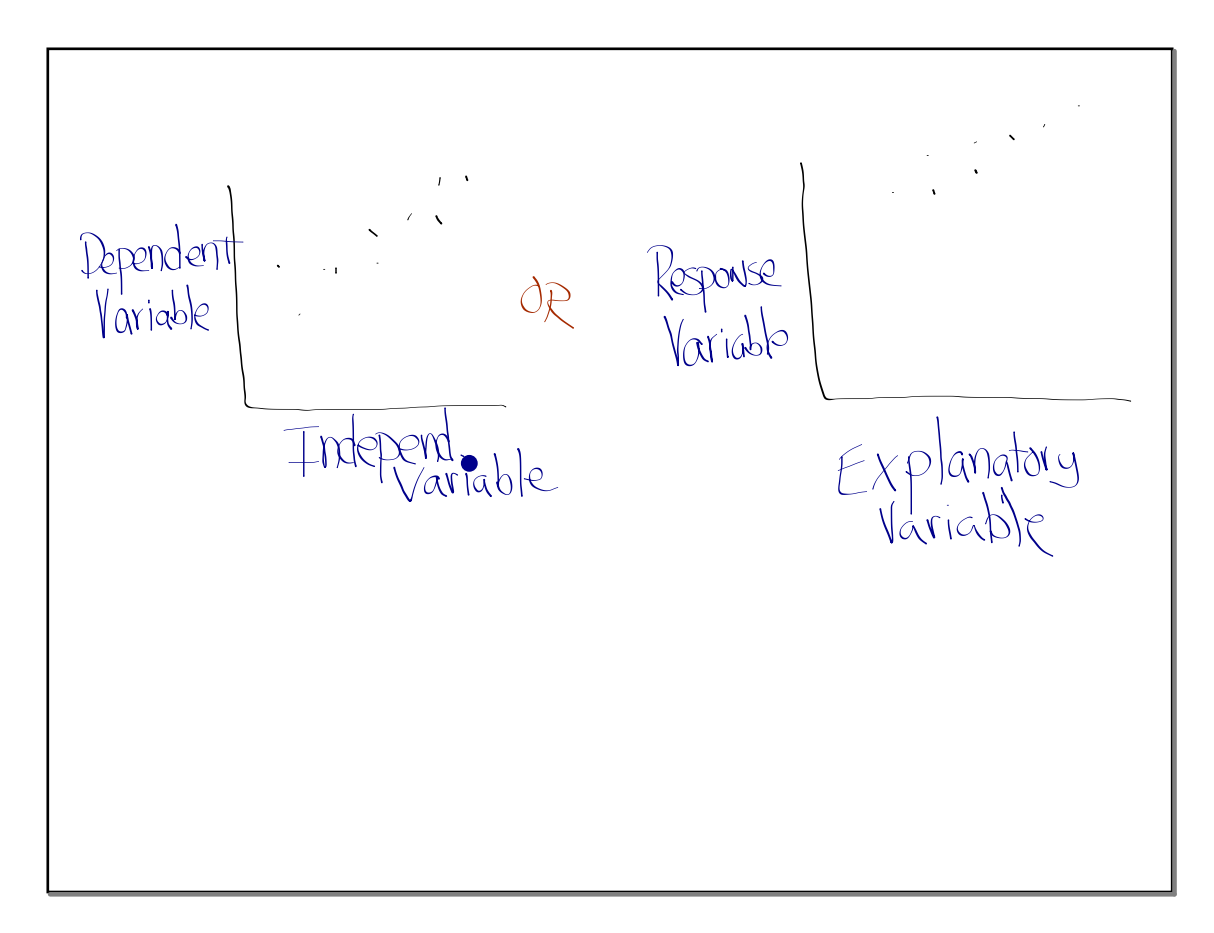

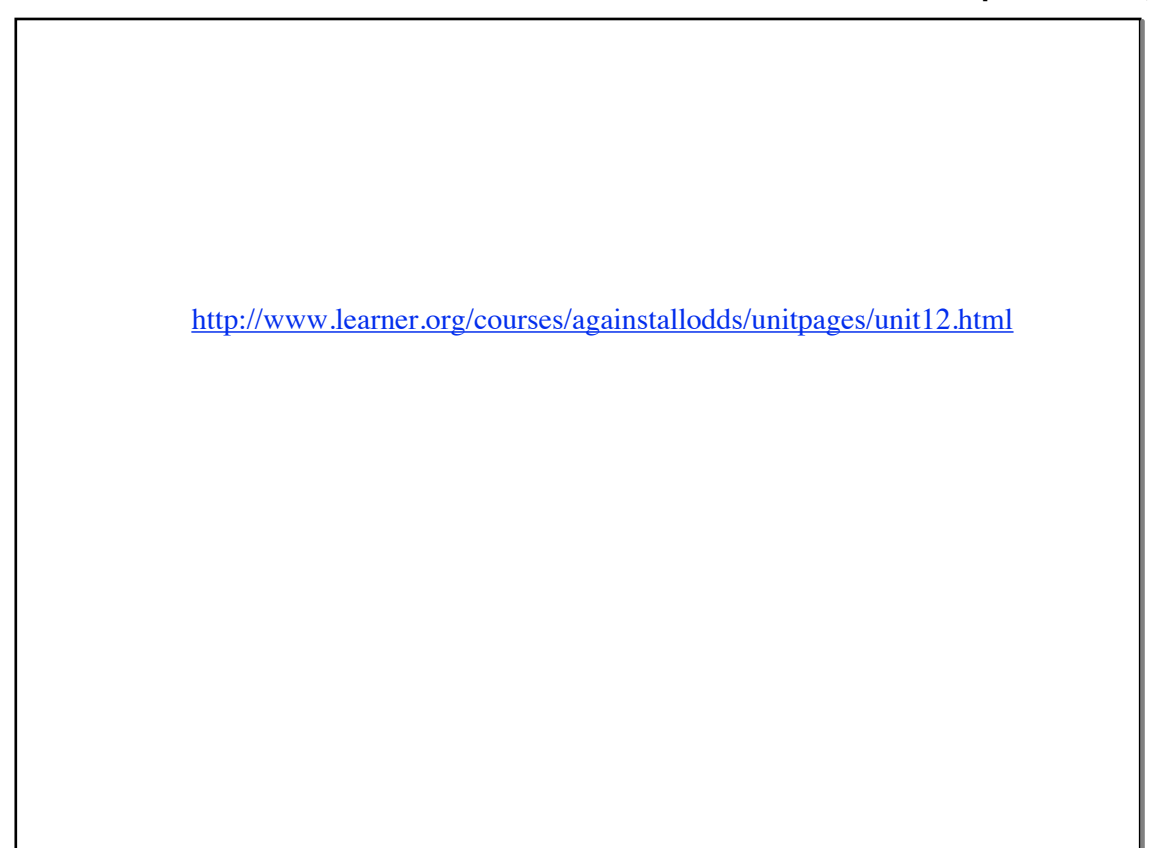

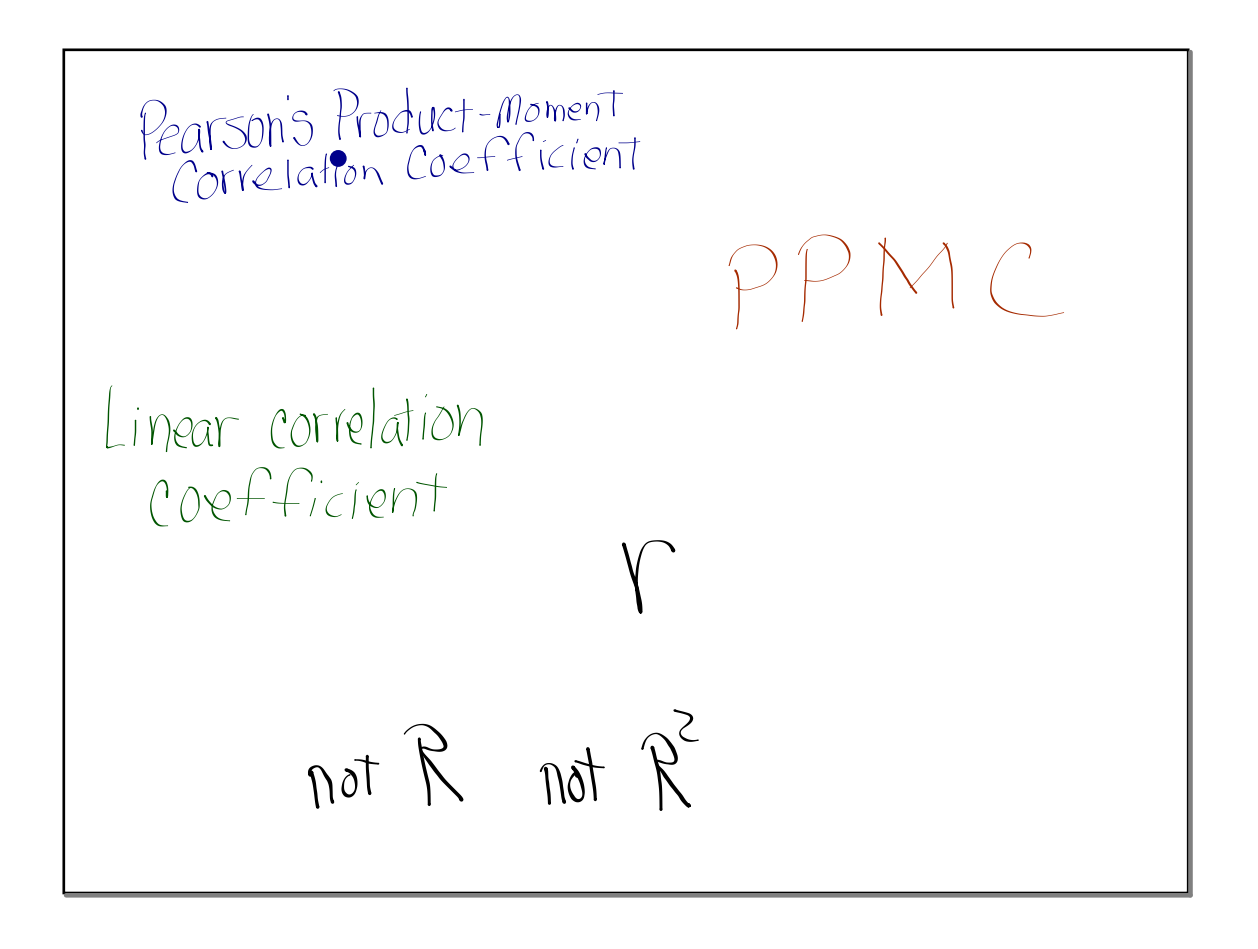

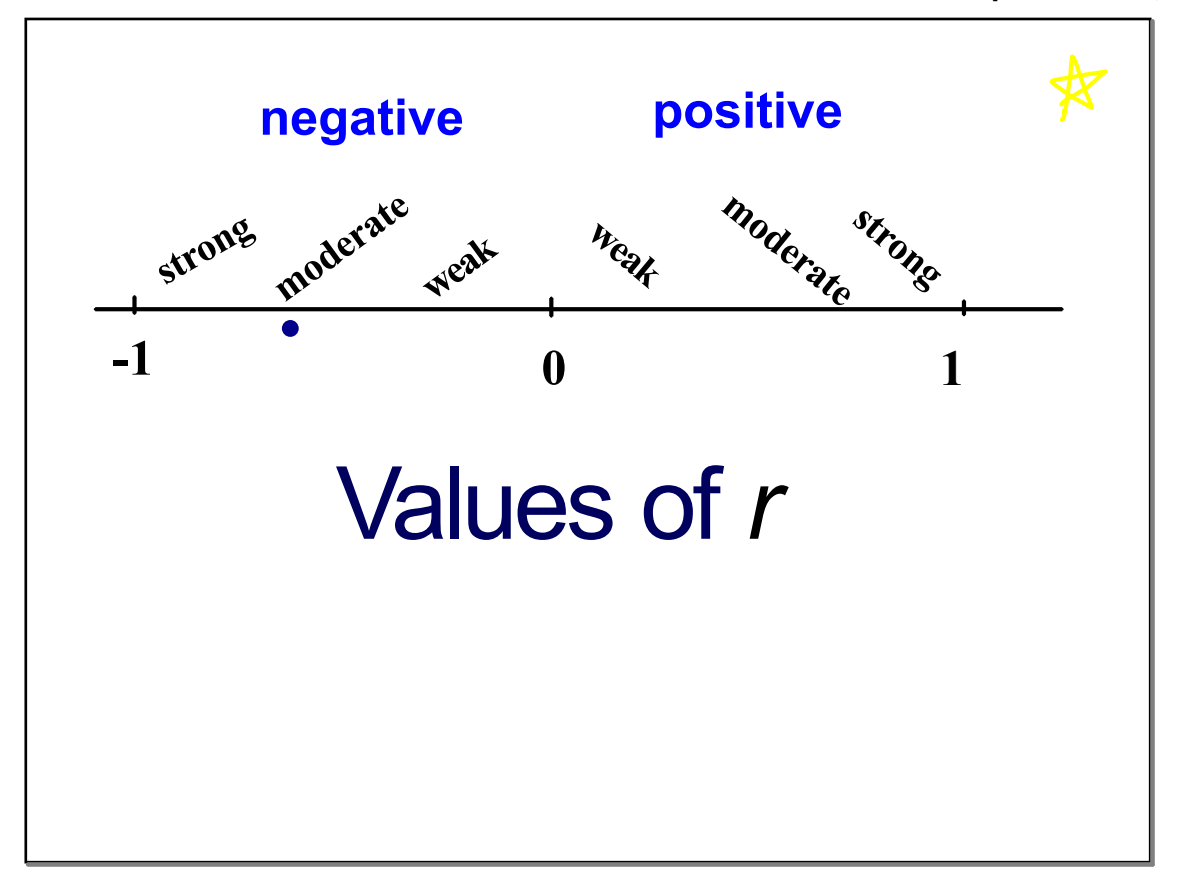

## Hand out on the Correlation Coefficient, r

### **Correlation Coefficient, r**

The quantity  $r$ , called the linear correlation coefficient. It measures the strength and the direction of a linear relationship between two variables. The linear correlation coefficient is sometimes referred to as the Pearson product moment correlation coefficient in honor of its developer Karl Pearson. The mathematical formula for computing r is:

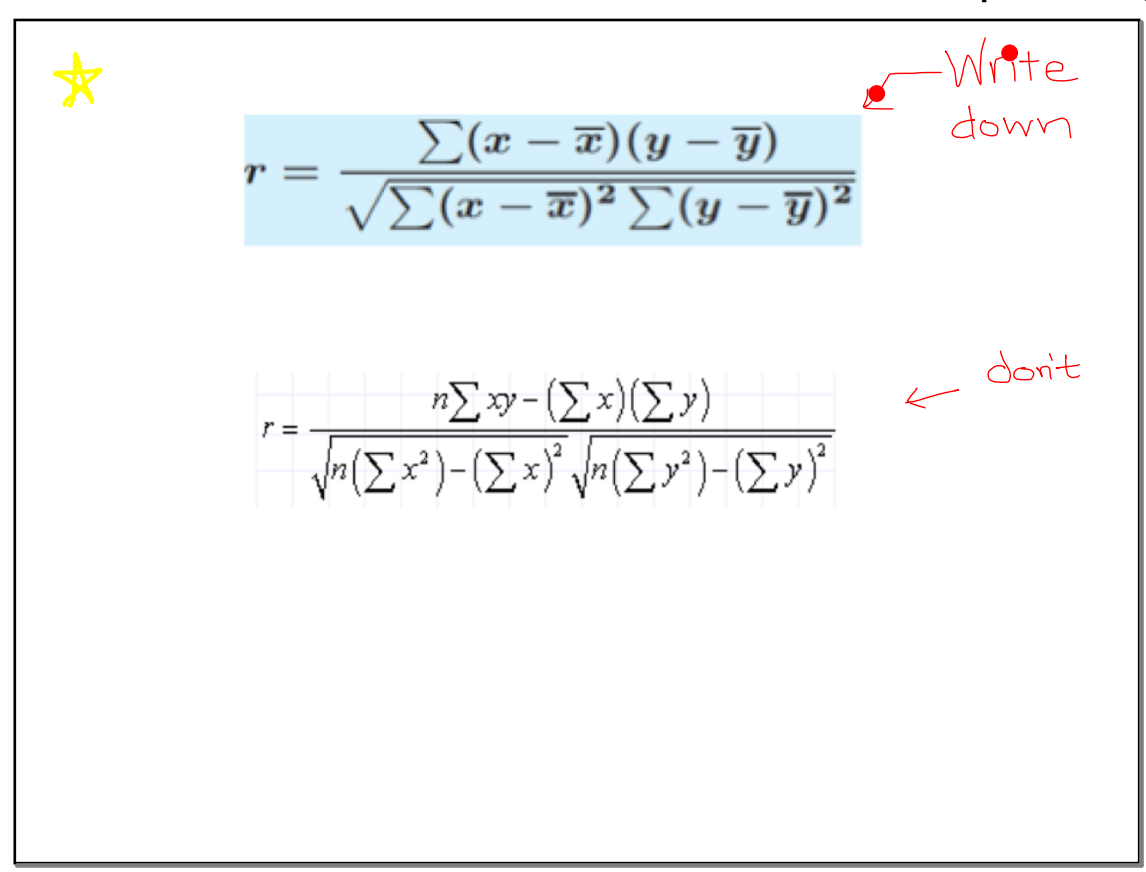

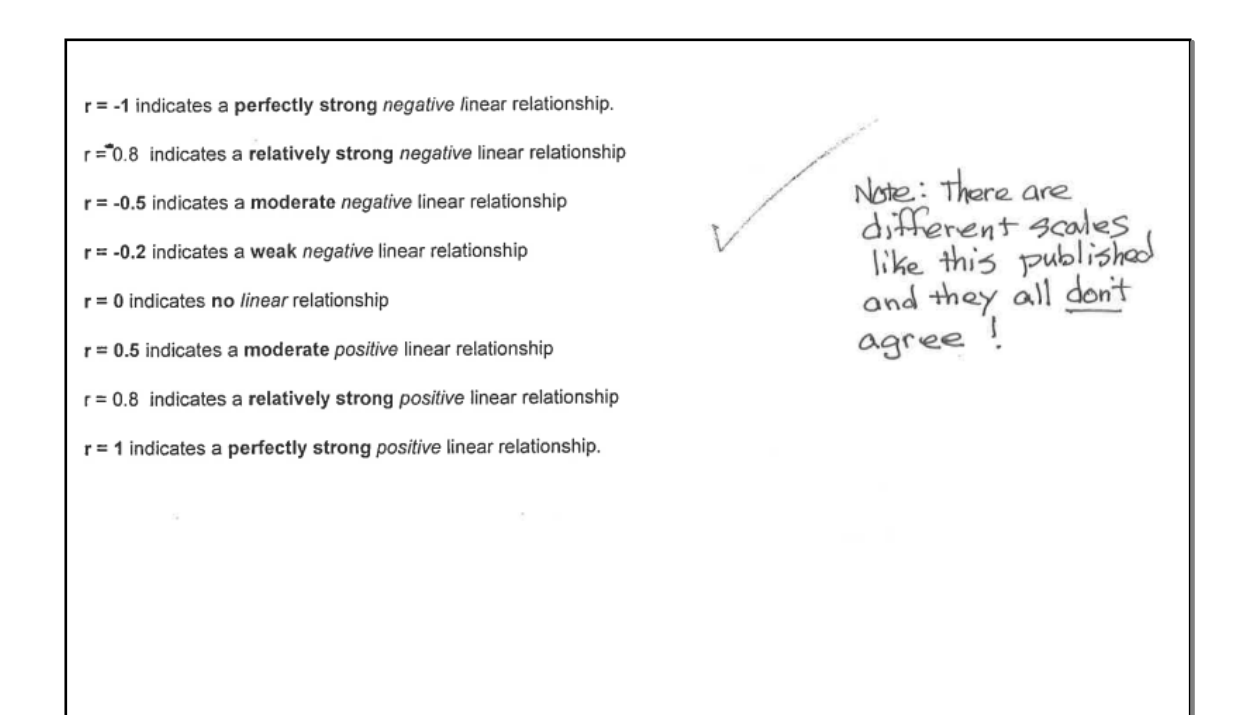

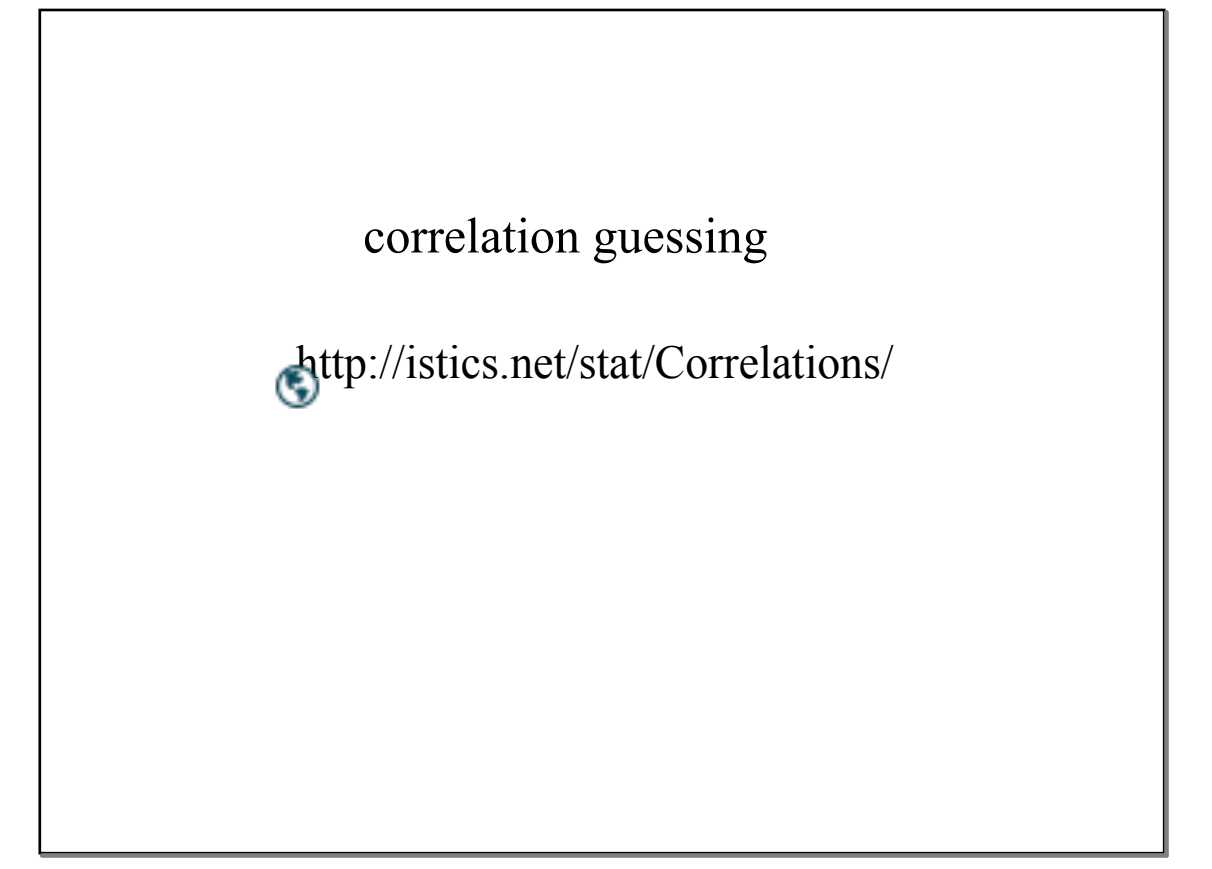

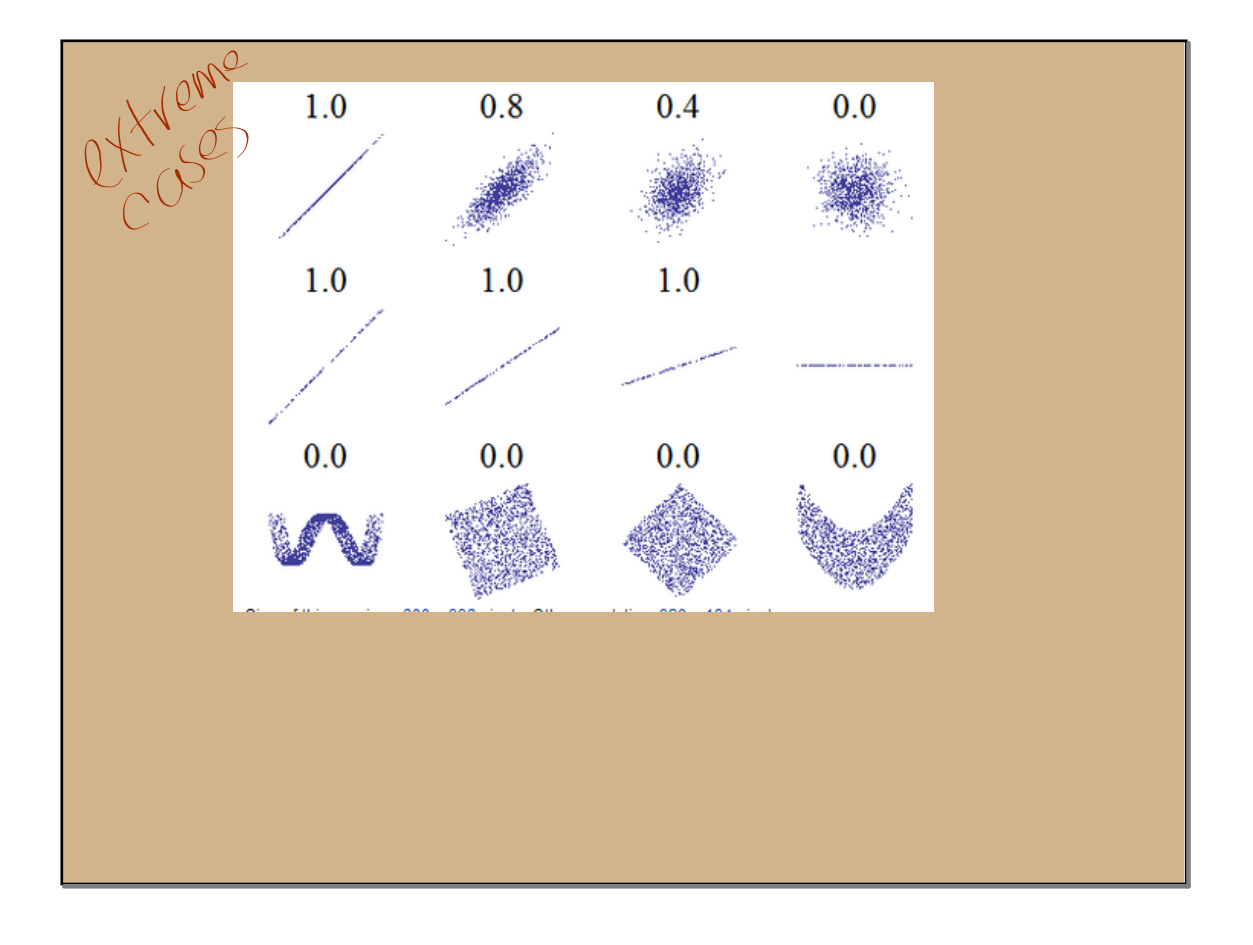

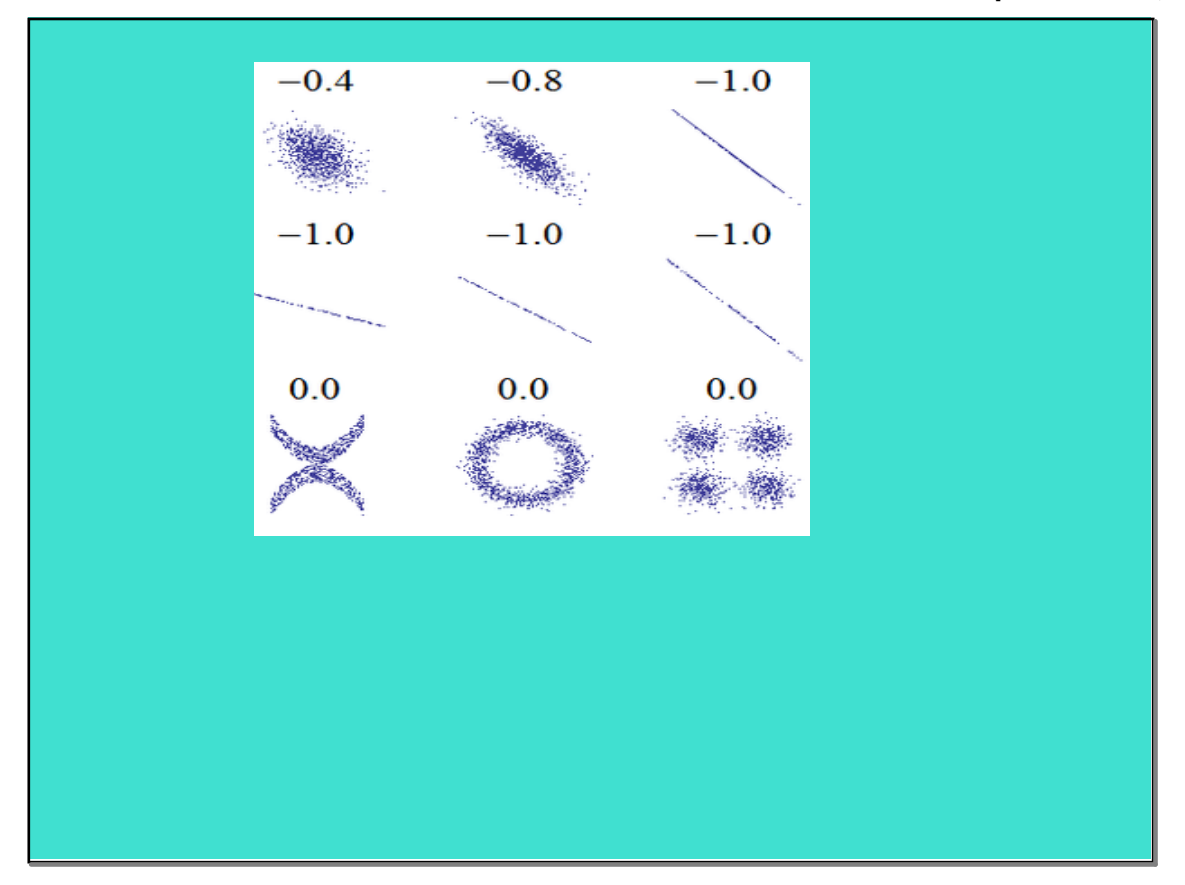

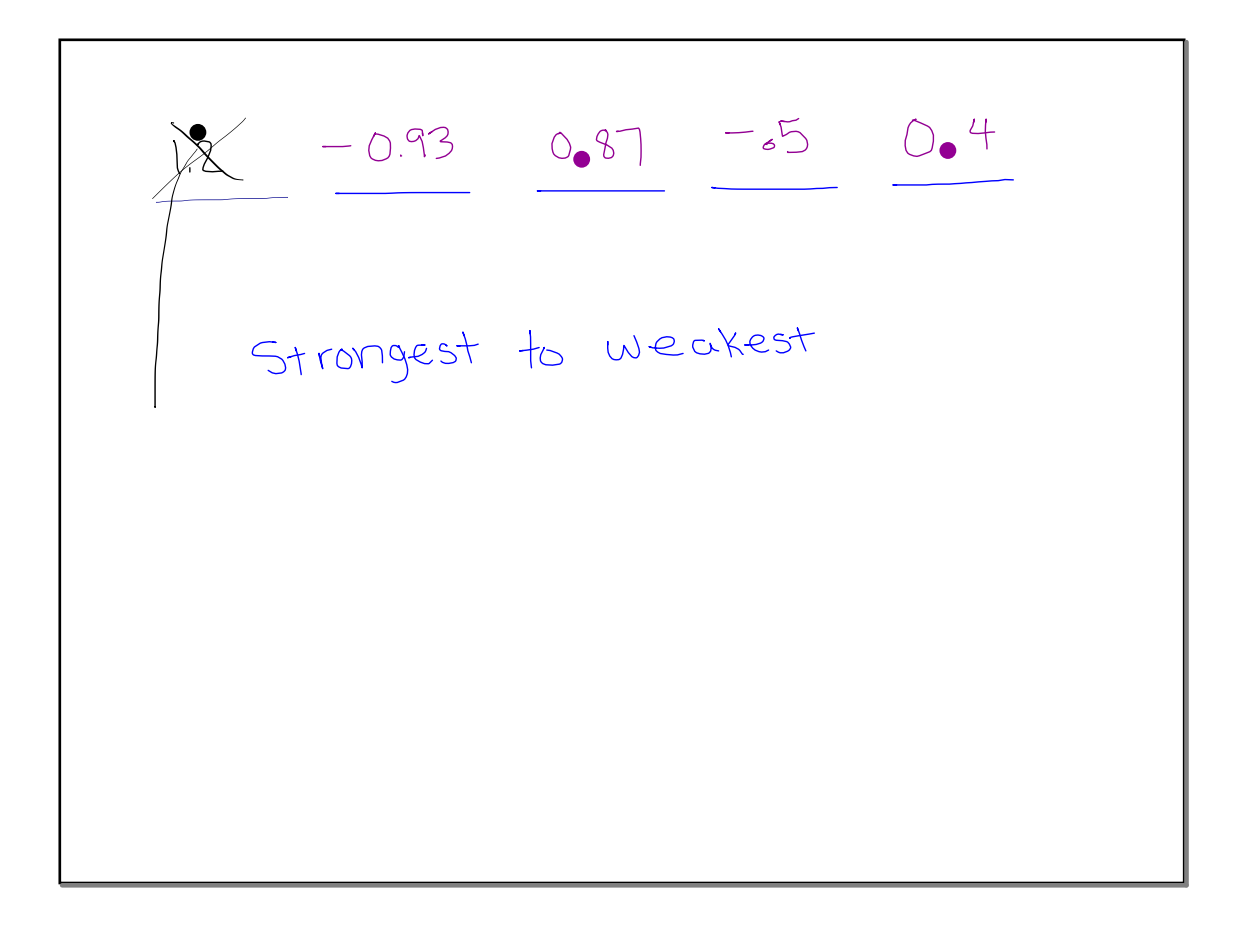

# **We can make predictions if:**

**there is a strong correlation between two variables (as long as we are not extrapolating).**

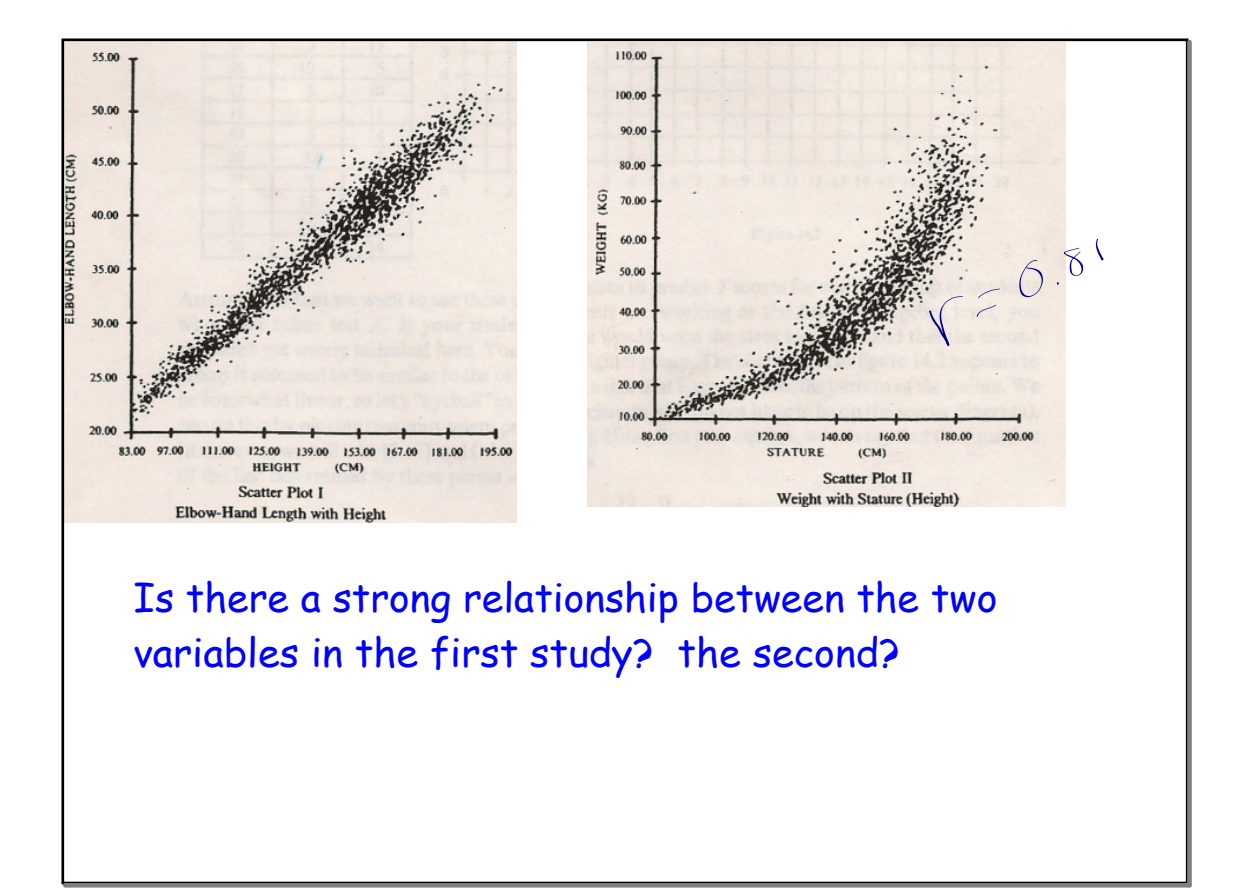

## **Calculating I with GDC**

follow the instructions on the GDC basics

#### **Conflicts**

Scatter plots and other Stat Plots can cause trouble when you graph functions in the "Y=" menu. Therefore, turn **off** Stat plots when you are done. You can also see them turned on in the Y= menu

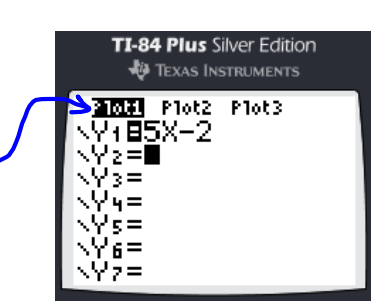

#### Linear Correlation Coefficient, r

Same steps as LSRL Notice the correlation coefficient, *r*, is given on the last line.

If you don't see it, then you need to turn your "DiagnosticsOn" in the Catalog.

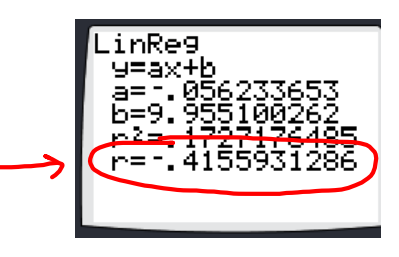

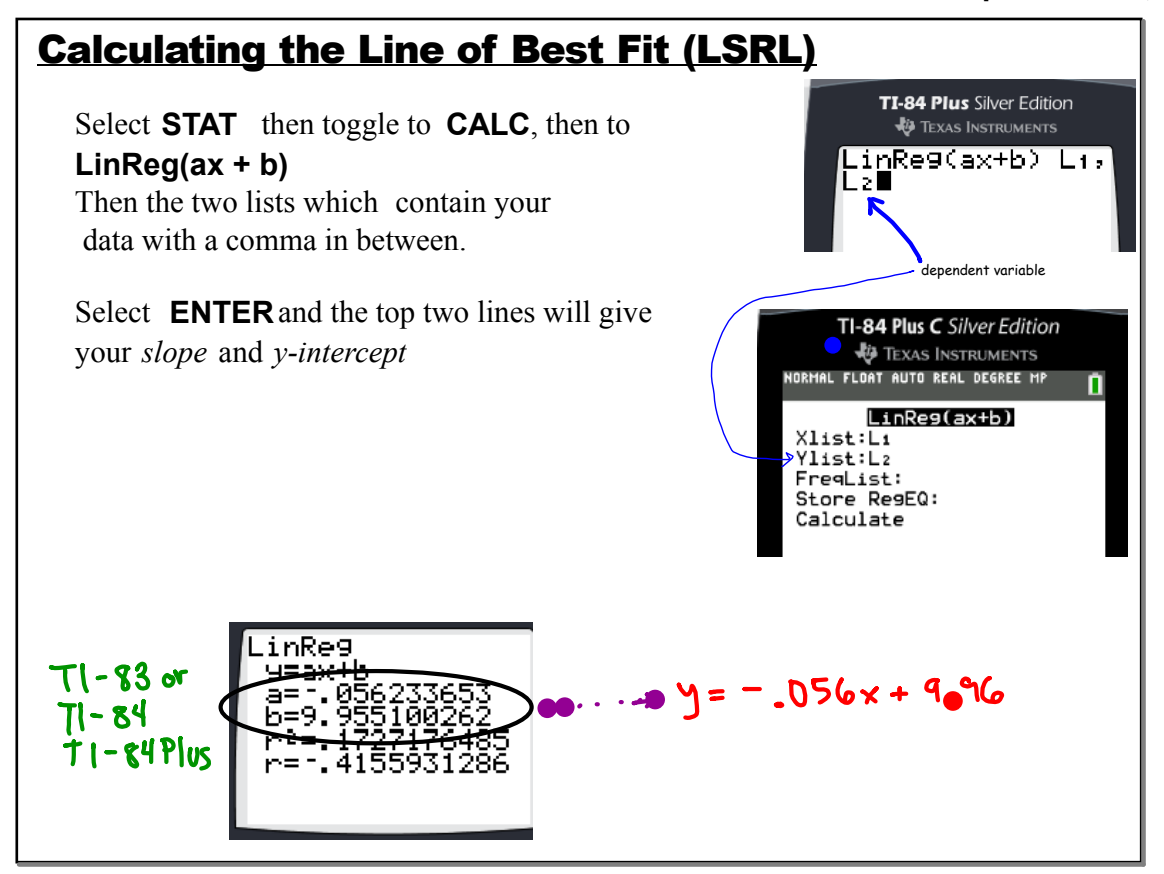

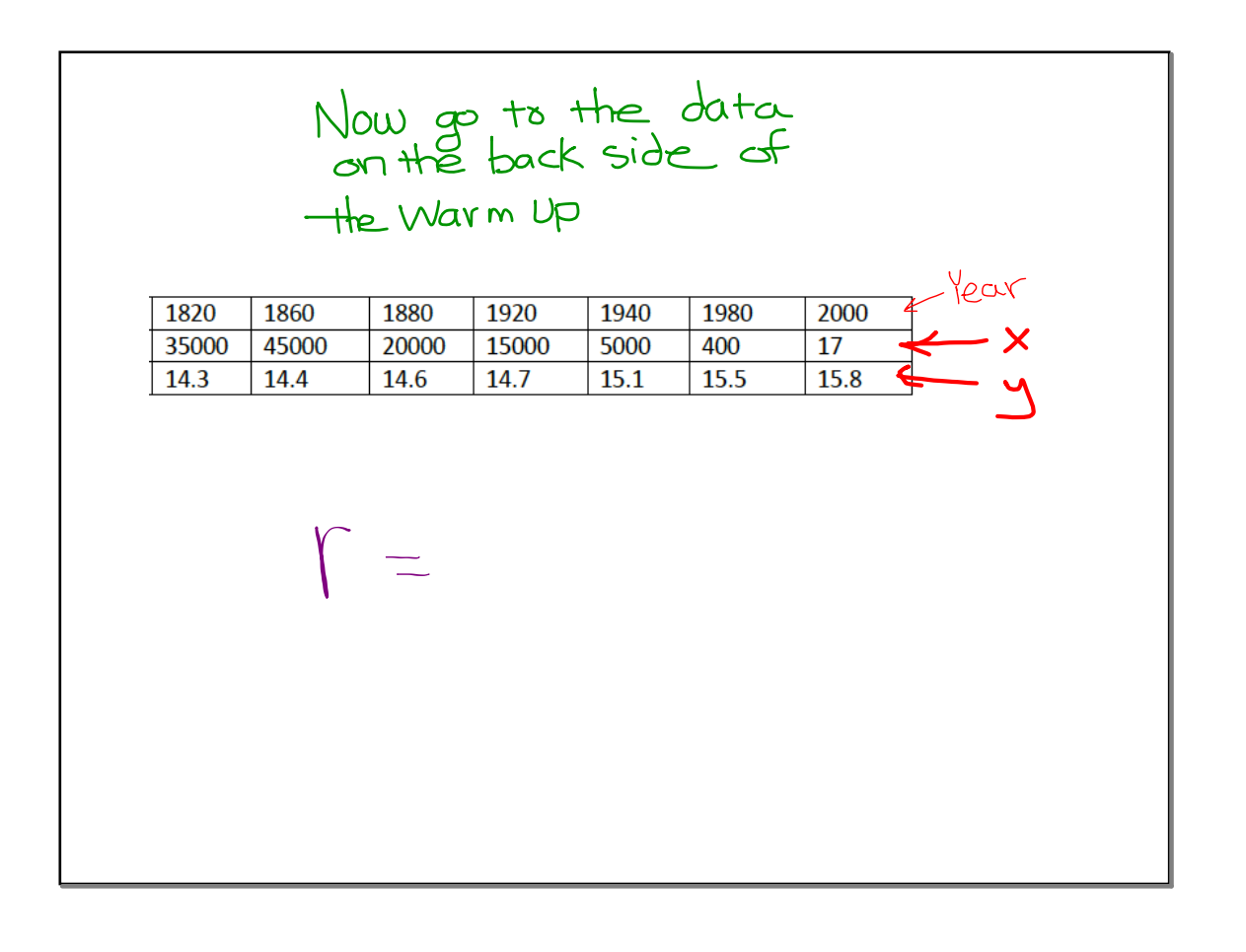

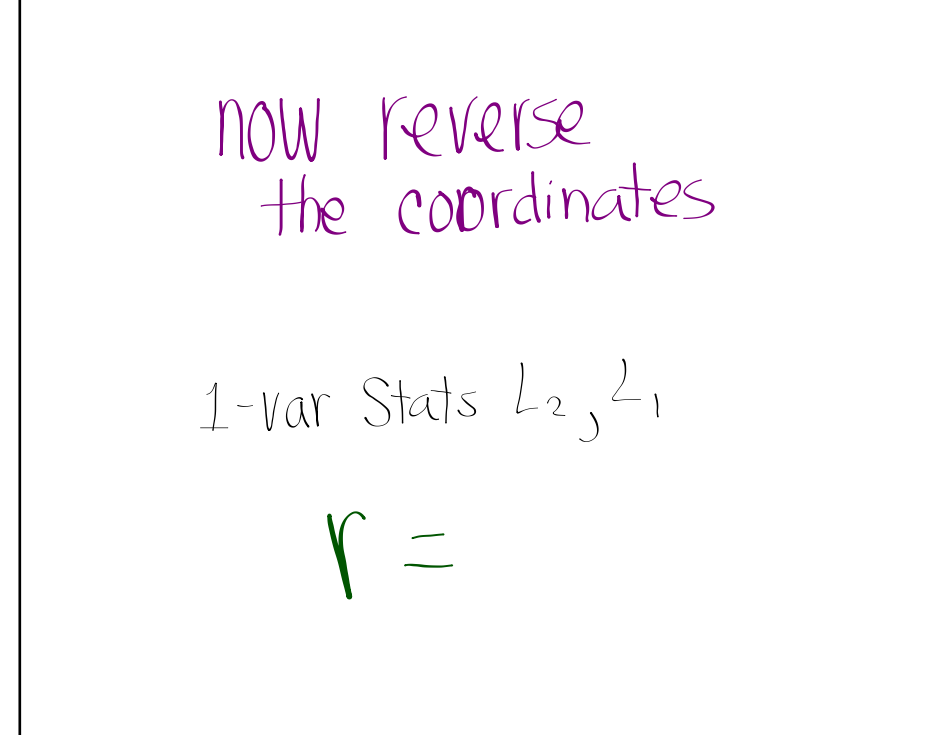

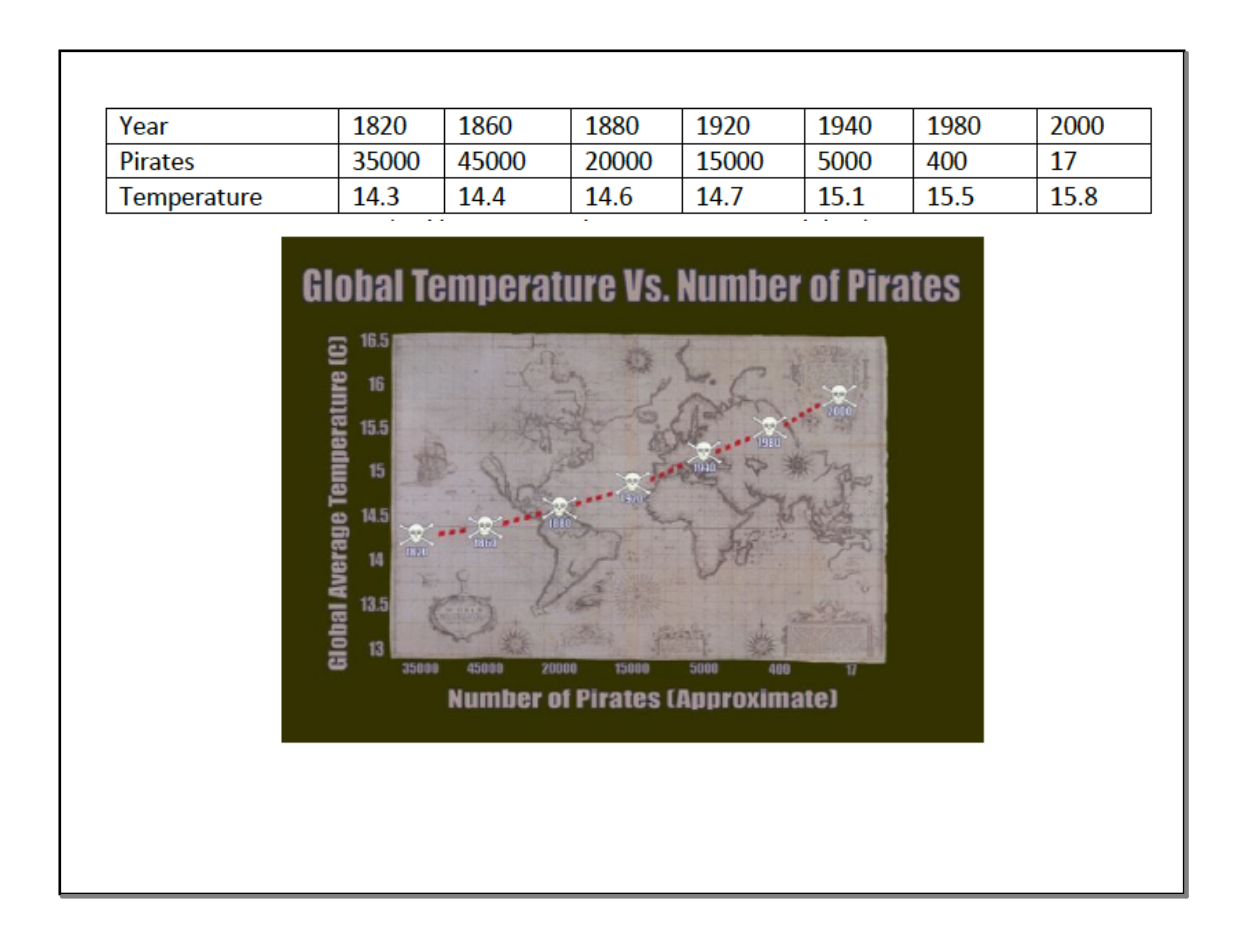

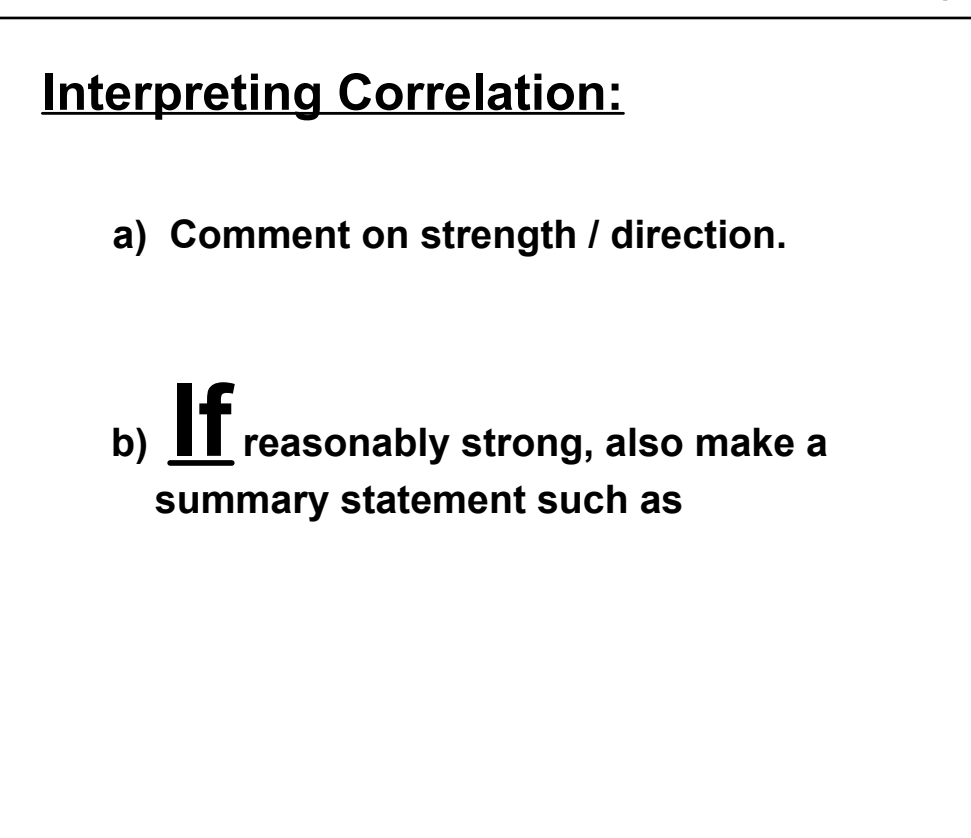

## **Interpreting Correlation:**

**a) Comment on strength / direction.** There is a strong, negative, correlation between # of pirates and Global Temperatures

## **b) If reasonably strong, also make <sup>a</sup> summary statement such as**

As the number of pirates increased, the Global Temperatures decreased.

Important Note

the existence of correlation does not, repeat NOT, imply that one variable is CAUSED by the other.

It simply shows that the two variables are related.

Both of them could be caused by a third confounding variable

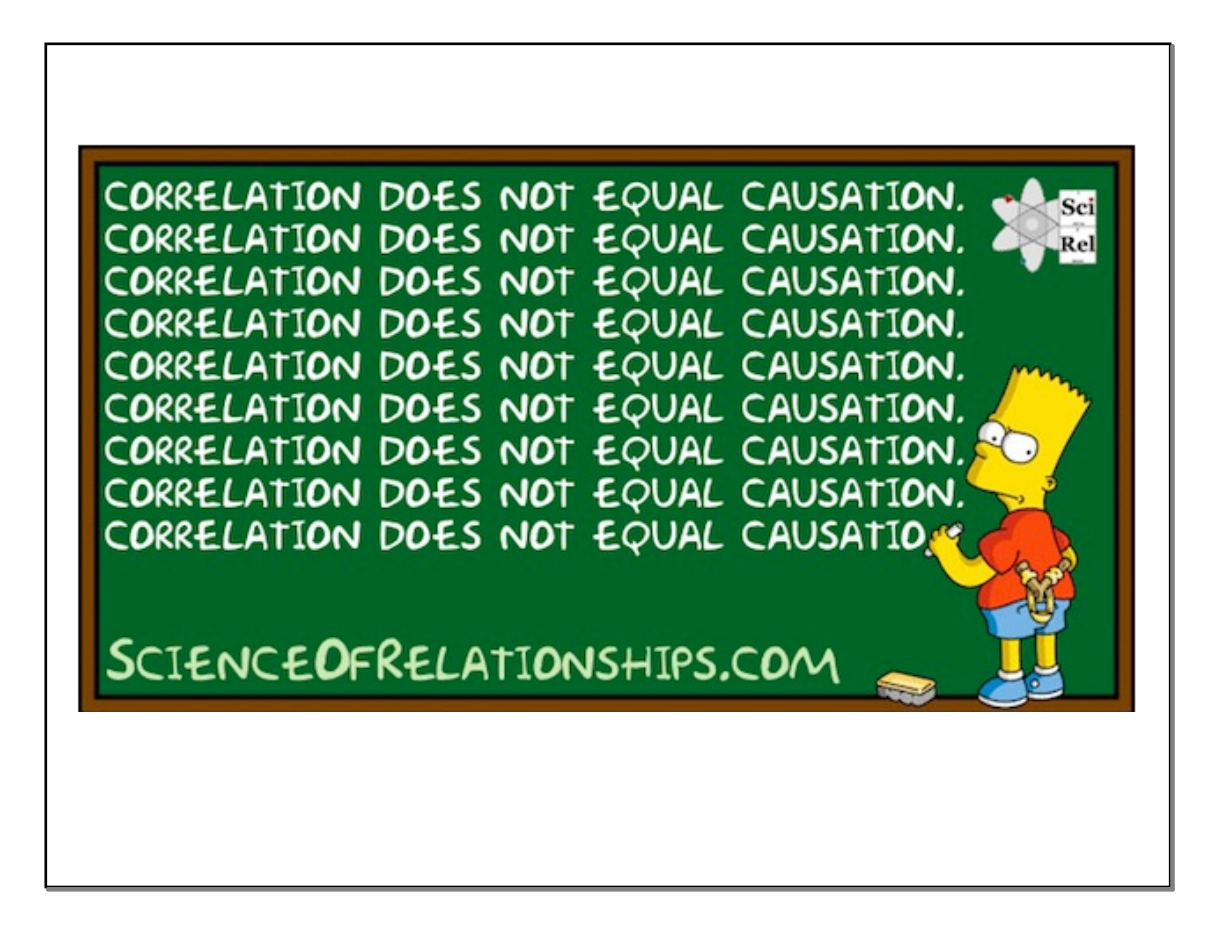

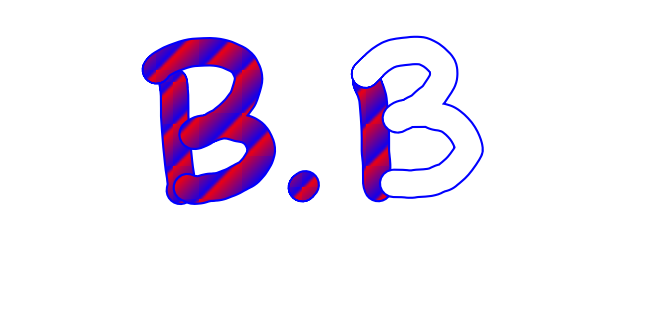

Project ideas

## **Tomorrow- Turn in the four HW assignments, in order, stapled together.**

## **Assignment: a handout**

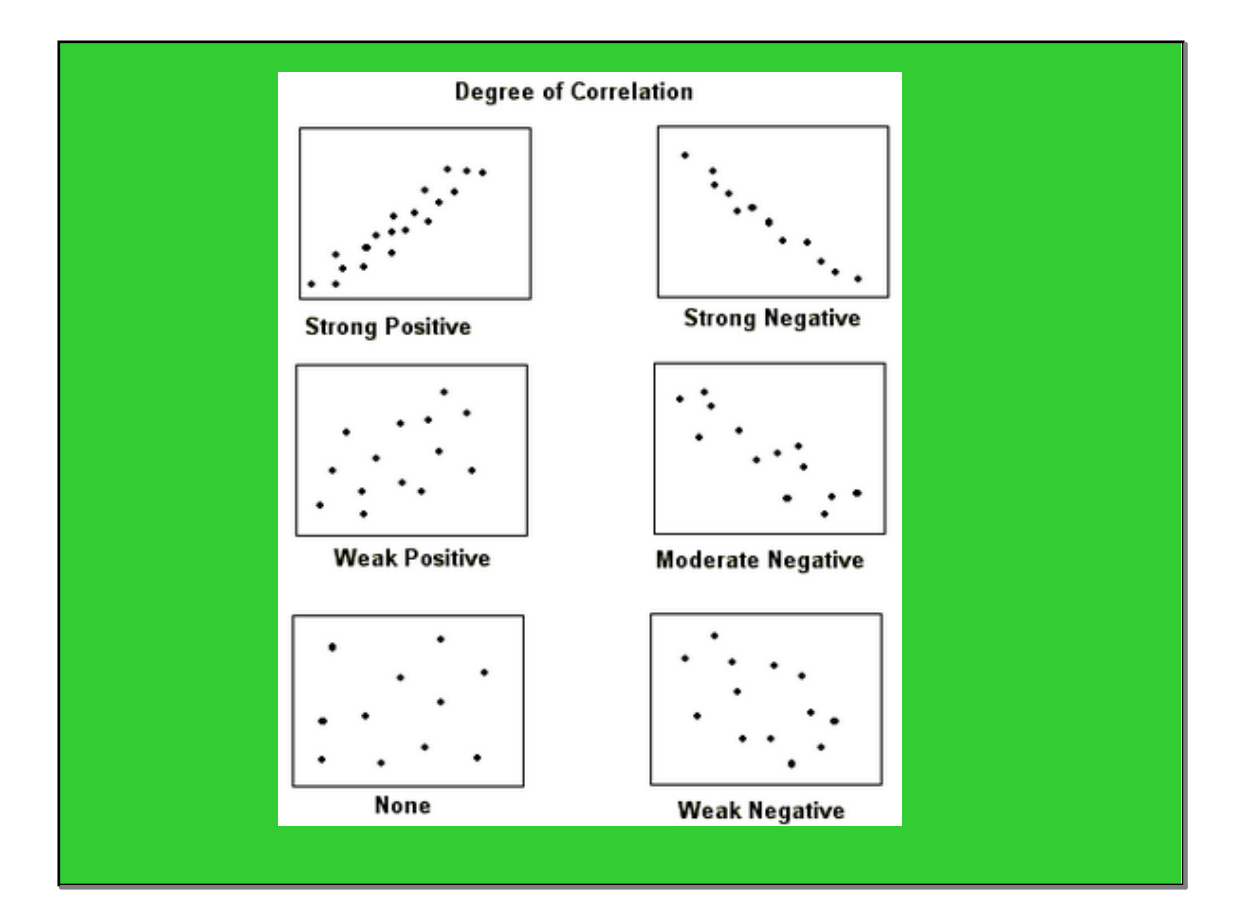

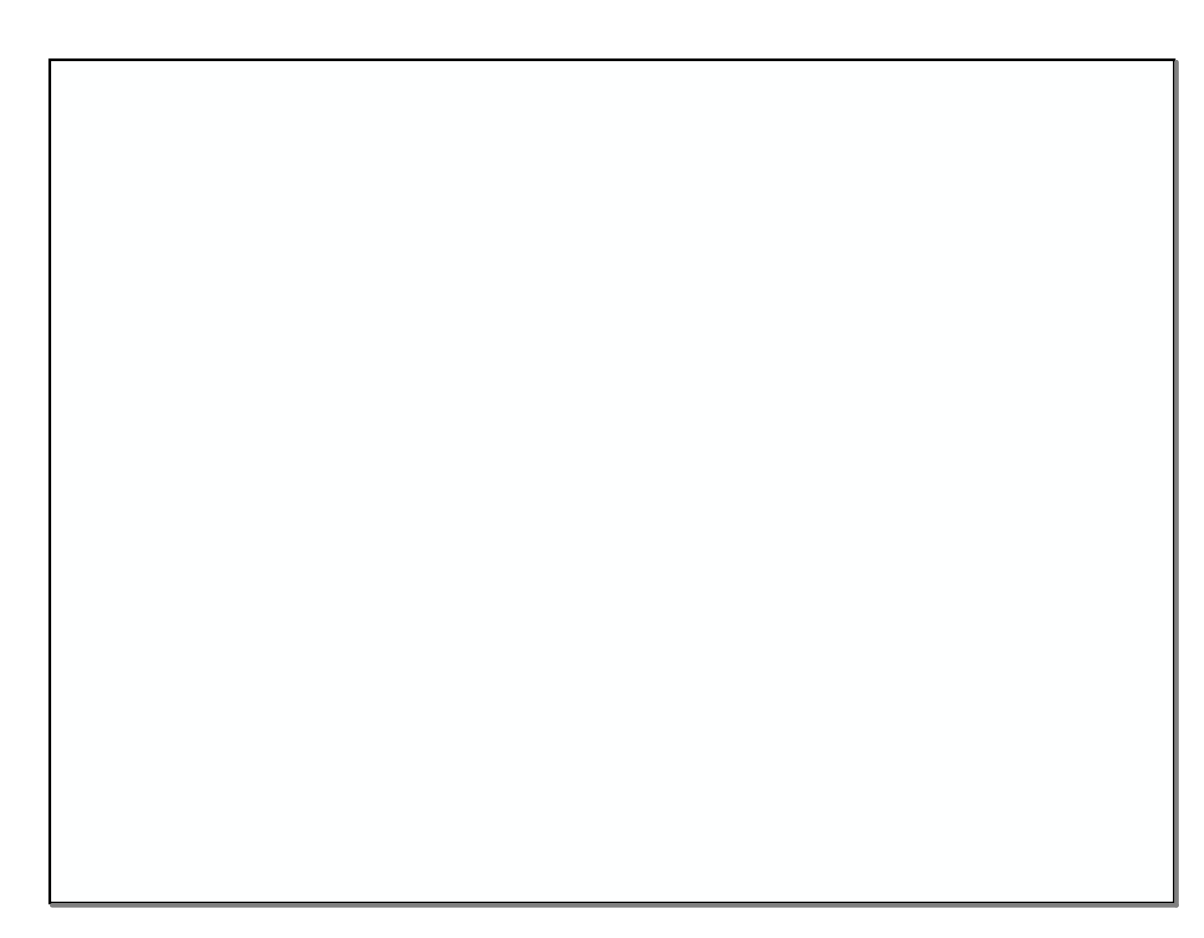